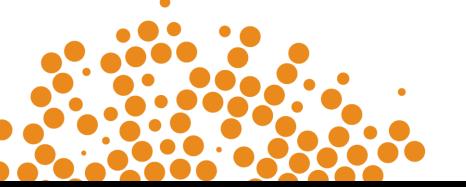

## Training Policy Administration System (TPAS) Power Apps

User manual for Principal Contractors

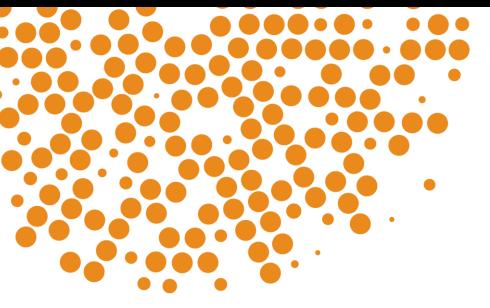

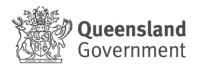

#### Table of Contents

| Table of contents                                                                   |                     |
|-------------------------------------------------------------------------------------|---------------------|
| Introduction                                                                        | 3                   |
| Eligible projects                                                                   | 4                   |
| Indigenous projects                                                                 | 4                   |
| Major Projects                                                                      | 4                   |
| Grant Programs                                                                      | 5                   |
| Responsibilities                                                                    | 5                   |
| Principal Procurement Agency                                                        | 5                   |
| Management Procurement Agency                                                       | 5                   |
| Principal Contractors                                                               | 6                   |
| Department of Treaty, Aboriginal and Torres Strait Islander Partnerships, Communi   | ties and the Arts 6 |
| Department of Energy and Climate                                                    | 7                   |
| Summary of TPAS workflow                                                            | 8                   |
| Accessing TPAS                                                                      | 9                   |
| TPAS Landing Page                                                                   | 9                   |
| TPAS Power Apps Home Page                                                           | 10                  |
| Organisation and user accounts                                                      | 11                  |
| Table 1: New Organisation Details                                                   | 11                  |
| Table 2: New User Account Details                                                   | 11                  |
| TPAS User Account and Roles Types                                                   | 12                  |
| Portal updates                                                                      | 13                  |
| Adding a Project to TPAS                                                            | 13                  |
| Submitting the Compliance Plan                                                      | 13                  |
| Additional actions for Indigenous Projects                                          | 18                  |
| Additional Actions for Major Projects                                               | 20                  |
| Recording labour and training hours                                                 | 22                  |
| New Entrant Apprentices and Trainees                                                | 22                  |
| To record training hours for New Entrants                                           | 23                  |
| Other Workforce Training                                                            | 25                  |
| To record training hours for Other Workforce Training                               | 26                  |
| To add hours for Existing Worker Apprentices and Trainees                           | 26                  |
| To add hours for Upskilling Existing Workers                                        | 28                  |
| Accredited and Non-accredited Hours                                                 | 29                  |
| Correcting data entry errors to existing records                                    | 31                  |
| Individual incorrectly added to project record                                      | 31                  |
| Changing the Principal Contractor Contact Person and Principal Contractor Reporting | -                   |
| Submitting the Practical Completion Report                                          | 32                  |
| TPAS generated email notifications                                                  | 35                  |
| Training Policy Variations                                                          | 36                  |
| Policy document toolkit                                                             | 37                  |
|                                                                                     |                     |

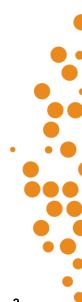

## Introduction

The <u>Queensland Government Building and Construction Training Policy</u> (the 'Training Policy') supports employment opportunities and skills development in Queensland's building and construction industry, with particular emphasis on apprenticeship and traineeship opportunities. The Training Policy also focuses on increasing the economic independence of Aboriginal and Torres Strait Islander Queenslanders in the industry.

The Training Policy is one element in a long-standing partnership between the building and construction industry and the Queensland Government to develop the industry's skills base and future workforce capability. It requires contractors to employ Queensland apprentices and trainees and undertake other workforce training as a mandated component of being awarded work on eligible Queensland Government projects.

The Queensland Government administers and reports compliance data through the Training Policy Administration System (TPAS). The Department of Employment Small Business and Training (DESBT) manages and maintains TPAS on behalf of the Queensland Government.

TPAS is a Microsoft Power Apps application for Principal Contractors to report their compliance with the Training Policy. Data entered in TPAS must be true, complete and accurate.

Queensland Government agencies and government owned corporations (GOCs) are required to submit project information into TPAS for eligible projects once a contract has been awarded. Queensland Government agencies and GOCs can then access TPAS for their own compliance monitoring and reporting purposes.

A third party, external consultant or service provider engaged by the Queensland Government agency or GOC, to undertake the project procurement and/or contract management, is also able to submit project information in TPAS. For example, those delivered by shared services providers or under corporate partnership agreements. However, the Queensland Government agency or GOC remains responsible for the application of the Training Policy and ensuring compliance.

Contractor compliance and reporting requirements for the Training Policy will be a condition of contract and compliance is measured using the data recorded in TPAS. Ensuring contractor compliance with the Training Policy and the enforcement of appropriate contractual obligations in the event of non-compliance is the responsibility of the relevant Queensland Government agency or GOC. Failure to comply with the Training Policy requirements may constitute a breach of contract which may lead to an adverse decision against the contractor under the Ethical Supplier Mandate.

In addition to contractual provisions, performance reports regarding a contractor's compliance with the Training Policy will be provided by DESBT to the Directors-General and Chief Executive Officers of Queensland Government agencies and GOCs as required. These reports are generated from the data recorded in TPAS.

Contractor compliance is assessed by the <u>Buy Queensland Audit Unit</u> (BQAU), who form part of the Queensland Government Procurement Compliance (QGPC) Branch. The Unit will review and verify the contractor's TPAS data and supporting evidence at practical completion of the project to determine contractual compliance.

Further information regarding the Training Policy is available at: <a href="http://www.desbt.qld.gov.au/training/employers/trainingpolicy">www.desbt.qld.gov.au/training/employers/trainingpolicy</a>.

Any questions regarding the Training Policy, or requests for TPAS access, should be emailed to <u>TrainingPolicy@desbt.qld.gov.au.</u>

## **Eligible projects**

Eligible projects are Queensland Government building construction projects with a contract sum of \$500,000 or greater (including GST) and civil construction projects with a contract sum of \$3 million or greater (including GST). Eligible projects include:

- Projects throughout Queensland, including projects in Aboriginal and Torres Strait Islander communities
- · Projects that are selected as Indigenous projects by Queensland Government agencies
- Public private partnerships
- All building construction projects and/or civil construction projects with a contract sum above \$20 million (including GST) tendered or undertaken by GOCs.

From 1 September 2017, additional requirements apply to eligible major building construction projects and/or civil construction projects with a contract sum of \$100 million or greater (including GST).

## Indigenous projects

There are two categories of Indigenous projects under the Training Policy, which are:

- Eligible projects located in an Aboriginal or Torres Strait Islander community and the Township of Weipa (specified in the Training Policy in Appendix A)
- Eligible projects located throughout the rest of Queensland that are selected as Indigenous projects through a written agreement between the Director-General or Chief Executive Officer of the Queensland Government agency or GOC and the Director-General of the Department of Treaty, Aboriginal and Torres Strait Islander Partnerships, Communities and the Arts (DTATSIPCA).

Where an eligible project has been selected as an Indigenous project through this agreement, Director-General to Director-General correspondence is issued by DTATSIPCA to the procuring agency and is to be attached to the project record in TPAS.

A full list of Aboriginal and Torres Strait Islander communities is located in the <u>Queensland Government</u> <u>Building and Construction Training Policy</u> Appendix A.

Further information on the criteria and the process to be applied is available from the DTATSIPCA website at <a href="http://www.dsdsatsip.qld.gov.au/our-work/aboriginal-torres-strait-islander-partnerships/business-economic-development/building-construction-training-policy">www.dsdsatsip.qld.gov.au/our-work/aboriginal-torres-strait-islander-partnerships/business-economic-development/building-construction-training-policy</a>.

## **Major Projects**

On major Queensland Government and GOC building construction projects and/or civil construction projects with a contract sum of \$100 million or greater (including GST), the following requirements are to be met by the Principal Contractor:

- A core requirement that a minimum of 15 per cent of the total labour hours on eligible projects to be undertaken by Queensland apprentices and/or trainees, and through other workforce training.
- Develop and implement a Skills Development Plan and attach to the project record in TPAS.
- Employ a training coordinator to ensure the implementation of the Skills Development Plan and record the name in TPAS against the project record.

## **Grant Programs**

Under <u>Queensland Procurement Policy 2023</u>, procurement encompasses the whole process of obtaining 'goods and/or services'. Arrangements or transactions typically classified as grants however are not considered to be 'procurement'.

Where a Queensland Government Agency administering a grant program wishes to apply the requirements of the Training Policy, applicability of the Training Policy to the grant program will be at the discretion of the Department of Employment Small Business and Training (DESBT) and determined on a case by case basis.

Where DESBT has determined the applicability of the Training Policy to a grant program, the Queensland Government agency who administers the grant program remains responsible for ensuring the grant recipient's compliance with the Training Policy, even in circumstances where a third party is engaged to procure and/or project manage the project.

For the purpose of TPAS, the Grant Recipient is entered as the Management Procurement Agency in TPAS.

## Responsibilities

### **Principal Procurement Agency**

For the purpose of TPAS, the Principal Procurement Agency (PPA) is the Queensland Government agency or GOC, which allocated the capital expenditure for the project (i.e. funded the project). This includes projects funded using public private partnerships or jointly funded investment models.

The PPA is responsible for adding all eligible projects in TPAS upon issuing of the contract.

Where a Management Procurement Agency (MPA) has been engaged to undertake the project procurement and/or contract management, the PPA should contact the MPA to agree on who will add the project in TPAS.

The PPA is responsible for:

- Adding the eligible project in TPAS using the details contained in the Tender Letter of Acceptance or the equivalent i.e. Funding Agreement with applicable Annexures and other relevant documents.
- Attaching the Tender Letter of Acceptance or the equivalent and other relevant documents.
- Attaching the DTATSIPCA approval letter where the project has been selected as an Indigenous project.
- Updating the Estimated Completion Date.
- Updating the PPA Project/Contract Manager where required.
- · Viewing and monitoring the labour and training hours recorded by the Principal Contractor
- Applying the Training Policy and ensuring contractor compliance.
- Ensuring that when a Management Procurement Agency (MPA) has been engaged to undertake the project/contract management, the MPA monitors contractor compliance with the Training Policy.
- Ensuring that where DESBT has determined the applicability of the Training Policy to a grant program, the Grant Recipient is entered as the MPA, however the Queensland Government agency who administers the grant program remains responsible for the application of the Training Policy and ensuring compliance.

### Management Procurement Agency

The Management Procurement Agency (MPA) is the public or private agency, engaged by the Queensland Government agency or GOC, to undertake the project procurement and/or contract management.

The MPA is responsible for the following, where agreed with the PPA:

- Adding the eligible project in TPAS on issuing of the contract using the details contained in the Tender Letter of Acceptance or the equivalent i.e. Funding Agreement with applicable Annexures and other relevant documents.
- Attaching the Tender Letter of Acceptance or the equivalent i.e. Funding Agreement with applicable Annexures and other relevant documents.
- Attaching the DTATSIPCA approval letter where the project has been selected as an Indigenous project.
- Updating the Estimated Completion Date.
- Updating the MPA Project/Contract Manager where required.
- Viewing and monitoring the labour and training hours recorded by the Principal Contractor.
- Monitoring contractor compliance with the Training Policy.

### **Principal Contractors**

The Principal Contractor Organisation (PC) is the lead contractor who has been awarded the Queensland Government project works.

The PC is responsible for:

- Submitting the Compliance Plan electronically in TPAS.
- Attaching the fully signed agreed Indigenous Economic Opportunities Plan (IEO Plan), where applicable.
- Attaching the Skills Development Plan, where applicable
- Attaching required supporting documentation.
- Updating the PC Contact Person where required.
- Entering labour and training hours for apprentices/trainees and other workforce training.
- Viewing and monitoring progress towards achieving the required labour and training hours.
- Maintaining evidence to support all labour and training hours that have been recorded in TPAS, in the event the project is audited.
- Attaching the fully signed Indigenous Economic Opportunities Plan (IEO Plan) with outcomes.
- Submitting the Practical Completion Report electronically in TPAS to close the project out.

# Department of Treaty, Aboriginal and Torres Strait Islander Partnerships, Communities and the Arts

Department of Treaty, Aboriginal and Torres Strait Islander Partnerships, Communities and the Arts (DTATSIPCA) provides support to Principal Procurement Agencies, Management Procurement Agencies, Grant Recipients and Principal Contractors where the eligible project is located in an Aboriginal and Torres Strait Islander community or has been selected as an Indigenous project.

### DTATSIPCA is responsible for:

- Issuing the Director-General to Director-General correspondence to the procuring agency to be attached to the project record in TPAS, for selected Indigenous projects.
- Supporting the negotiations and agreement of the IEO Plan and reviewing the achievement of outcomes prior to sign-off.
- Where there is <u>no</u> relevant Aboriginal or Torres Strait Islander community or authority, taking part in the review and sign-off of the agreed and achieved IEO Plan.
- Contributing to the DESBT Training Policy Variation request process, where a variation request has been submitted for an Indigenous project.

### **Department of Energy and Climate**

Department of Energy and Climate (DEC), <u>Buy Queensland Audit Unit (BQAU)</u> supports the Training Policy through audit, investigation, and education activities. The team will undertake compliance audits to ensure that contractors meet their obligations under the Training Policy.

An annual program of audit is undertaken, as well as investigations into complaints or referrals that allege non-compliance with the Training Policy.

If a project is selected for audit by the DEC Buy Queensland Audit Unit, a Principal Contractor will be requested to provide evidence to support all labour and training hours that have been recorded in TPAS.

In consultation with DESBT and industry, the BQAU have developed Evidence Guidance documents and tools which are intended to assist contractors to understand the records they are required to provide as evidence to support their New Entrant and Other Workforce Training hours entries into TPAS.

For information about the compliance and audit requirements, visit the BQAU website https://www.epw.qld.gov.au/about/strategy/buy-qld/compliance-complaints or phone the Buy Queensland Audit Unit 1300 10 50 30

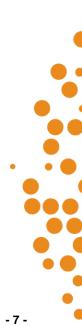

## Summary of TPAS workflow

| itep 1 | <ul> <li>Prior to adding the project in TPAS, the Principal Principal Procurement<br/>Agency/Management Procurement Agency emails TrainingPolicy@desbt.qld.gov.au to<br/>request that a new organisation account and new user account be created in TPAS.</li> </ul>                                                                     |
|--------|----------------------------------------------------------------------------------------------------|
| ep 2   | <ul> <li>The Principal Principal Procurement Agency/Management Procurement Agency adds the<br/>project information in TPAS, attaches the relevant documents, and submits the project to<br/>DESBT for confirmation.</li> </ul>                                                                                                    |
| ер 3   | <ul> <li>DESBT is notified through a TPAS generated email that the project registration has been submitted in TPAS for confirmation and processing.</li> <li>DESBT reviews the project information and confirms the project in TPAS.</li> </ul>                                                                                          |
| ep 4   | •The Principal Contractor is notified through a TPAS generated email to submit the Compliance Plan electronically in TPAS, this includes attaching any required compliance documents, e.g. the agreed IEO Plan and/or Skills Development Plan. The Principal Procurement Agency/Management Procurement Agency is copied into this email. |
| ep 5   | <ul> <li>The Principal Contractor is notified weekly through a TPAS generated email as a reminder,<br/>until the Compliance Plan is submitted electronically in TPAS.</li> </ul>                                                                                                    |
| ep 6   | •Once the Principal Contractor submits the Compliance Plan electronically in TPAS, the<br>Principal Contractor, Principal Procurement Agency/Management Procurement Agency is<br>notified through a TPAS generated email, acknowledging that the Compliance Plan has been<br>submitted.                                                  |
| p 7    | <ul> <li>The Principal Contractor records labour and training hours for 'new entrant' apprentices and trainees and 'other workforce training' throughout the duration of the project.</li> <li>The Principal Contractor is notified monthly through a TPAS generated email as a reminder.</li> </ul>                                     |
| p 8    | •At practical completion, the Principal Contractor attaches supporting documentation (e.g. fully signed IEO Plan with outcomes, if applicable) and submits the Practical Completion Report electronically in TPAS.                                                                                                    |
| ep 9   | <ul> <li>The Principal Contractor is notified weekly through a TPAS generated email as a reminder,<br/>until the Practical Completion Report is submitted electronically in TPAS.</li> </ul>                                                                                                    |
| p 10   | •Once the Principal Contractor submits the Practical Completion Report electronically in TPAS, the Principal Contractor, Principal Procurement Agency/Management Procurement Agency is notified through a TPAS generated email acknowledging that the Practical Completion Report has been submitted.                                    |

- 8 -

## Accessing TPAS

The new TPAS system is developed on Microsoft Power Apps. All features of the app and all connected data sources are hosted on the TPAS modern SharePoint site.

To access TPAS Power Apps for the first time, email DESBT at <u>TrainingPolicy@desbt.qld.gov.au</u> and request a new user account be created in TPAS. Please use the table/s below in '<u>Organisations and user</u> <u>accounts</u>' and provide all details.

When the user account has been created, the new user will receive a SharePoint Online generated email notifying that the Training Policy Team wants to share TPAS. A link to TPAS is provided in this email.

- 1. Open the TPAS link from a computer or laptop. The recommended browsers for TPAS are Edge or Google Chrome.
- 2. Once the app is launched, the below TPAS landing page will be available, Click on the button to access TPAS Power Apps

### **TPAS Landing Page**

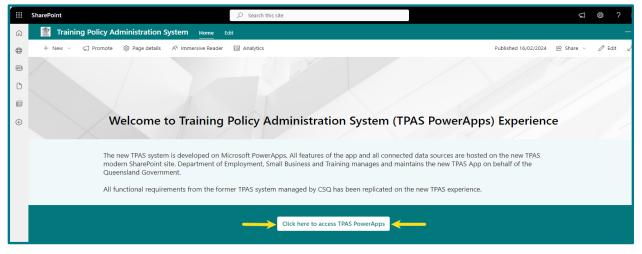

3. The TPAS Power Apps Home Page is now available for use. Save as a favourite.

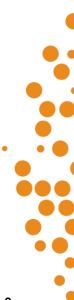

## **TPAS Power Apps Home Page**

| III Power Apps   TPAS ①                                                                                                    |                                                                                                    |                                                                                                    | o ? 🎯 |
|----------------------------------------------------------------------------------------------------|----------------------------------------------------------------------------------------------------|----------------------------------------------------------------------------------------------------|-------|
| Queensland Governmen                                                                                                    | t i i i i i i i i i i i i i i i i i i i                                                                                                    | Training Policy Administration System                                                                                                    |       |
| Create and Submit New Project<br>View and Update Datating Projects<br>View and Update Datating Projects<br>New Organization Request<br>New Organization Contact Brequest | Ingred in their Annuels         The comment devices of the set of the set of t | In Questionand, to compare the second second |       |
| Cita fore in vien are 1743 policies.                                                                                                    | For information about the Training Policy, visit the DESIT website at https://desite.qld.gov.au/training/omployers/trainingpolicy or en<br>Training/solog/decitic-qld.gov.au or crail the DESIT Costmant Contre on 1300 309 355.<br>For information about how to use TPAS, please refer to the links to the step-by-step user manuals at the top of this page.                                                                                                    | nal<br>Referent Age<br>Referent Age<br>Cat 1745                                                                                                    |       |
|                                                                                                    | February 20, 2024                                                                                                    | TPAS<br>V00.1                                                                                                    |       |

- 4. Logged in user details including name, email, organisation and role are displayed in the top section. The role relates to the TPAS user access role.
- 5. If the organisation and role details are blank, there is a TPAS user access issue. Please email DESBT at <u>TrainingPolicy@desbt.qld.gov.au</u> so that user access can be rectified.

| <br>Power Apps   TPAS ①                                         | 🖄 Share                                                                                                    |                                                                     | ¥ \$                                                                                                    | ?             |
|-----------------------------------------------------------------|----------------------------------------------------------------------------------------------------|---------------------------------------------------------------------|----------------------------------------------------------------------------------------------------|---------------|
| Queensland Government                                           | Training                                                                                                    | Policy Admini                                                       | stration Syst                                                                                            | œm            |
| EI<br>ACTIONS                                                   | Lagged in User Details         Gove           Rame:         Arches Brazel           Rame:         Arches Brazel           Rame:         Arches Brazel           Rame:         Arches Brazel           Rame:         Arches Brazel           Rame:         Arches Brazel           Rame:         Arches Brazel           Rame:         Arches Brazel           Rame:         Arches Brazel           Rame:         Arches Brazel           Rame:         Precurrent Genger (PCM)                                                                                                    | data sources are hosted                                             | leveloped on Microsoft<br>of the app and all connected<br>on the new TRIS modern                         |               |
| Create and Submit New Project View and Update Existing Projects | The Queensland Government Building and Construction Training Policy (Training Policy) supports employment opportunities and skills development in Queensland's                                                                                                    | new TPAS App on behalf<br>Government.<br>All functional requirement | ionages and maintains the<br>of the Queensland<br>Its from the former TPAS<br>has been replicated on the |               |
| New Organisation Request                                        | building and civil construction industry. The Training Policy also focuses on increasing the 'economic independence of Aboriginal and Torres Strait islander Queenslanders in<br>the industry.<br>The Training Policy requires contractors to employ apprentices and undersite other workforce training as a mandated component of being awarded work on<br>eigble Queensland Government projects.<br>The Queensland Government administers contractors compliance data through the Training Policy Administration System (TPAS).<br>TPAS is a Microsoft PowerApps application for Principal Contractors to report their compliance with the Training Policy. |                                                                     |                                                                                                    |               |
| Reports and Data Export                                         | Queensland Government agencies are required to submit project information into TPAS for eligible projects once the contract has been awarded. Queensland Government<br>agencies can also access TPAS for their own compliance monitoring and reporting purposes.                                                                                                    |                                                                     |                                                                                                    |               |
|                                                                 | For information about the Training Policy, visit the DESBT website at https://debt.qld.gov.au/training/employers/trainingpolicy or email<br>TrainingPolicy@desbt.qud.gov.au or call the DESBT Customer Centre on 1300 369 353.                                                                                                    | Support Informatic<br>Trainingpolicy@des                            | <b>n</b><br>bt.qld.gov.au                                                                                |               |
| Click here to view new TPAS updates                             | For information about how to use TPAS, please refer to the links to the step-by-step user manuals at the top of this page.                                                                                                    |                                                                     | resh App<br>it TPAS                                                                                      |               |
| <b>*</b>                                                        | February 25, 2024                                                                                                    |                                                                     |                                                                                                    | TPAS<br>V00.1 |

- 6. Once the new user has successfully accessed TPAS for the first time, subsequent access will be via TPAS Power Apps.
- 7. Alternatively, click on this Link to TPAS Power Apps

•

8. TPAS Power Apps can also be accessed via a link on the Training Policy webpage at <u>www.desbt.qld.gov.au/training/employers/trainingpolicy</u>

## **Organisation and user accounts**

To create an new organisation or new user account in TPAS, relevant officers of the Principal Procurement Agency and/or Management Procurement Agency (if applicable) must email DESBT at <a href="mailto:TrainingPolicy@desbt.qld.gov.au">TrainingPolicy@desbt.qld.gov.au</a> prior to entering the project in TPAS and provide the details in the tables below:

### **Table 1: New Organisation Details**

| New Org                               | anisation Details |
|---------------------------------------|-------------------|
| Legal Name:                           |                   |
| Trading Name:                         |                   |
| Organisation Type:                    |                   |
| (e.g. Principal Contractor, Principal |                   |
| Procurement Agency, Management        |                   |
| Procurement Agency)                   |                   |
| ABN:                                  |                   |
| Office Address:                       |                   |
| Office Suburb:                        |                   |
| Office Postcode:                      |                   |
| Office State:                         |                   |
| Phone Number:                         |                   |
| Email:                                |                   |

### **Table 2: New User Account Details**

| New Use                                              | r Account Details |
|------------------------------------------------------|-------------------|
| Full Name:                                           |                   |
| Organisation:                                        |                   |
| Position:                                            |                   |
| Mobile:                                              |                   |
| Email:                                               |                   |
| TPAS Account Type:<br>(PCCP, PCPR, PCM PPA, PCM MPA) |                   |

Please ensure that contact details are kept up to date with DESBT to ensure that relevant officers continue to receive the TPAS generated email notifications throughout the lifetime of the project.

| TPAS User<br>Account Type                           | What can the user role do?                                                                                                    | Who is assigned this user role?                                                                                                    |
|-----------------------------------------------------|----------------------------------------------------------------------------------------------------|----------------------------------------------------------------------------------------------------|
| Principal Contractor<br>Contact Person<br>(PCCP)    | <ul> <li>Read/write access to selected pages.</li> <li>Submit the compliance plan electronically in TPAS.</li> <li>Attached documents at any time.</li> <li>Record labour and training hours.</li> <li>Submit the Practical Completion Report electronically in TPAS.</li> <li>Update the PCCP contact against the project record.</li> <li>If selected as the contact person against the project record will receive TPAS generated email notifications.</li> </ul> | Principal Contractor<br>employee who acts as<br>the primary contact<br>person.                                                                                                    |
| Principal Contractor<br>Project Reporting<br>(PCPR) | <ul> <li>Read/write access to selected pages.</li> <li>Record labour and training hours.</li> <li>If selected as the PCPR contact person against the project record will not receive TPAS generated email notifications.</li> </ul>                                                                                                    | Principal Contractor<br>employees who<br>record labour and<br>training hours only.<br>Not all Principal<br>contractors require<br>this role as the<br>recording of labour<br>and training hours can<br>be done by the PCCP<br>user. |
| Procurement<br>Contact Manager<br>(PCM)             | <ul> <li>Read/write access to selected pages.</li> <li>Attached documents at any time.</li> <li>Update the PCM PPA or PCM MPA contact against the project record.</li> <li>If selected as the contact person against the project record will receive TPAS generated email notifications.</li> </ul>                                                                                                    | Principal Procurement<br>Agency and<br>Management<br>Procurement Agency<br>employees                                                                                                    |

### **TPAS User Account and Roles Types**

- PCM PPA Procurement Contract Manager (PCM) Principal Procurement Agency (PPA)
- PCM MPA Procurement Contract Manager (PCM) Principal Procurement Agency (MPA)
- PCCP Principal Contractor Contact Person (PCCP)
- PCPR Principal Contractor Project Reporting (PCPR)

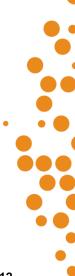

## **Portal updates**

Principal Contractors, Principal Procurement Agencies and Management Procurement Agencies can find out about TPAS portal updates on the TPAS Home Page by clicking the section indicated in the bottom left of the screen below.

| <br>Power Apps   TPAS ①              | ld Share                                                                                                    | ∨ ¤ ± ∞ ?                                                                                                    |  |
|--------------------------------------|----------------------------------------------------------------------------------------------------|----------------------------------------------------------------------------------------------------|--|
| Queensland Government                | Training                                                                                                    | g Policy Administration System                                                                                                    |  |
|                                      |                                                                                                    | ernment Agency/GOC/Procurement Agency User Manual                                                                                                    |  |
| ==<br>ACTIONS                        | Longeni i Uero Dienite:<br>Name Archeo Barzol Garzon and<br>Email Archeo Barzol Garzon and<br>Organisatur: The Ninojal Procursent Agency<br>Bale Procursent Cateract Manager (FCM)                                                                                                    | System Information<br>The new TMS system is developed on Microsoft<br>Powerkops. All features of the opp and all connected<br>data sources are hosted on the new TMS modern |  |
| Create and Submit New Project        |                                                                                                    | ShorePoint site. DESBT manages and maintains the<br>new TPAS App on behalf of the Queensland<br>Government.<br>All functional requirements from the former TPAS             |  |
| View and Update Existing Projects    |                                                                                                    | system managed by CSQ has been replicated on the<br>new TPAS experience.                                                                                                    |  |
| New Organisation Request             | The Queensiand Government Building and Construction Training Policy (Training Policy) supports employment opportunities and shift wedeopment in Queensianders<br>building and idon information in nature. The Training Policy is bolicous on increasing the economic independence of Avografia and Torres Strat Islander<br>Description of the Construction of the Strategies and Training and Universities of the workforce training as a mandated component of being awarded work on<br>The Training Policy requires contractors to employ apprentices and <u>Training and Universities</u> of the workforce training as a mandated component of being awarded work on                                                                                                    |                                                                                                    |  |
| New Organisation Contact Request     | eligible Queensland Government administers constrained for provide the second second s |                                                                                                    |  |
| Reports and Data Export              | Queersland Government agencies are required to submit project information into TPAS for eligible projects once the contract has been awarded. Queersland Government<br>agencies can also access TPAS for their own compliance monitoring and reporting purposes.                                                                                                    |                                                                                                    |  |
|                                      | For information about the Training Policy, visit the DESBT website at https://desbt.qld.gov.au/training/employers/trainingpolicy or email<br>TrainingPolicy@desbt.qld.gov.au or call the DESBT Customer Centre on 1300 56935.                                                                                                    | R Support Information<br>Trainingsolicy@debt.qld.gov.au                                                                                                    |  |
|                                      | For information about how to use TPAS, please refer to the links to the step-by-step user manuals at the top of this page.                                                                                                    | Refresh App                                                                                                    |  |
| Click here to view new TPAS updates_ |                                                                                                    | Exit TPAS                                                                                                    |  |
| <u></u>                              | February 25, 2024                                                                                                    | TPAS<br>V00.1                                                                                                    |  |

## Adding a Project to TPAS

It is the responsibility of the Principal Procurement Agency or Management Procurement Agency to add eligible projects in TPAS.

Principal Contractors do not have the capability to add projects.

If a project has not been added, contact the Principal Procurement Agency or Management Procurement Agency Procurement Contract Manager and request that the project be added to ensure the Compliance Plan is submitted electronically in the required timeframe, within 10 working days from the Tender Date of Acceptance for the project.

Refer to the Procurement and Compliance process requirements in the Guidelines for contractors.

## **Submitting the Compliance Plan**

The Compliance Plan is available for the Principal Contractor to submit electronically in TPAS, <u>ONLY after</u> DESBT has confirmed the project. Projects awaiting DESBT's confirmation will show the project status of 'Awaiting DESBT Confirmation' (see red oval in below image).

Once DESBT confirms the project, the project status will change to 'Compliance Plan Due' (see blue oval in below image).

The Principal Contractor Contact Person nominated against the project will receive an automated notification email from TPAS to submit the Compliance Plan electronically.

TPAS Power Apps User Manual for Principal Contractors – Version 1 – March 2024

| Ø       | Queensland Government                         |   |                    |                                   |                                |                                    | Т                       | raining Policy          | Administra            | tion System             |
|---------|-----------------------------------------------|---|--------------------|-----------------------------------|--------------------------------|------------------------------------|-------------------------|-------------------------|-----------------------|-------------------------|
|         | Projects                                      | â |                    |                                   |                                |                                    | example                 |                         | Search by             | project name or TPAS ID |
| TPAS ID | Project Name                                  |   | Contract Reference | Principal Contractor Organisation | Principal Procurement Agency   | Management Procurement Agency      | Contract Sum (Inc. GST) | Calculated Deemed Hours | Contract Agreed Hours | s Status                |
| 3995    | Example Civil Project submitted to DESBT      |   | 00-0000            | Test Principal Contractor         | Test Principal Procurement Age | Test Management Procurement Agency | \$3,000,000.00          | 900                     | 900                   | Awaiting DESBT Confir   |
| 3094    | Example Major Civil Project                   |   | 00-222222          | Test Principal Contractor         | Test Principal Procurement Age |                                    | \$100,000,000.00        | 30000                   | 30000                 | Compliance Plan Due     |
| 2629    | Example Project Indigenous Civil Construction |   | 00-00000           | Test Principal Contractor         | Test Principal Procurement Age |                                    | \$3,500,000.00          | 1050                    | 1050                  | Report Progressive Ho   |
| 2628    | Example Project Indigenous Building           |   | 00-00000           | Test Principal Contractor         | Test Principal Procurement Age |                                    | \$100,000,000.00        | 60000                   | 60000                 | Report Progressive Ho   |
| 2627    | Example Project Civil Construction            |   | 00-00000           | Test Principal Contractor         | Test Principal Procurement Age | Test Management Procurement Agency | \$3,500,000.00          | 1050                    | 1050                  | Report Progressive Ho   |
| 2626    | Example Project Building                      |   | 00-00000           | Test Principal Contractor         | Test Principal Procurement Age | Test Management Procurement Agency | \$950,000.00            | 570                     | 570                   | Compliance Plan Due     |

The Compliance Plan is not a written plan, it is a process in TPAS that requires entering the actual date of commencement of the project and agreeing to the Summary of Compliance hours identified in the table on the Compliance plan tab.

As per the *Guidelines for Contractors*, the Compliance Plan is required to be submitted electronically within 10 working days of the date of acceptance of tender.

To submit the Compliance Plan electronically:

1. From the home screen, click on the 'View and Update Existing Projects' button.

This will open the Projects page which lists all projects allocated to your Principal Contractor Organisation.

| Queensland Government                                                                                                    | Training                                                                                                    | Policy Administration System                                                                                                    |
|----------------------------------------------------------------------------------------------------|----------------------------------------------------------------------------------------------------|----------------------------------------------------------------------------------------------------|
|                                                                                                    | Principal Contractor User Manual Gove                                                                                                    | ernment Agency/GOC/Procurement Agency User Manual                                                                                                    |
| Exceeding states and the second states and the second states and t | Logged in User Details:<br>Konne: Dianna Lee<br>Email: Dianna Lee@detabloid.gov.au<br>Organisation: Test Principal Contractor<br>Nole: Principal Contractor Contact Person (PCCP)                                                                                                    | System Information<br>The new TPAS system is developed on Microsoft<br>Powerkaps. All features of the app and all concerted<br>data surves the hosted on the new TPAS modern<br>Sharefolinis site. DESI monages and ministrates the<br>modernment.<br>All functional requirements from the former TPAS<br>system monaged by CSQ has been replicated on the<br>new TPAS sprinter. |
| View and Update Existing Projects New Organisation Request New Organisation Contact Request Reports and Data Export                                                                                                    | The Queensland Government Building and Construction Training Policy (Training Policy) supports employment opportunities and skills development in Queensland's<br>building and civil construction industry. The Training Policy also focuses on increasing the economic independence of Aboriginal and Torres Strait Islander Queenslanders in<br>the industry. The Training Policy requires contractors to employ apprentices and trainees and undertake other workforce training as a mandated component of being awarded work on<br>eligible Queensland Government administers contractor compliance data through the Training Policy Administration System (TPAS). TPAS is a Microsoft PowerApps application for Principal Contractors to report their compliance with the Training Policy. Queensland Government agencies are required to submit project information into TPAS for eligible projects once the contract has been awarded. Queensland Government<br>agencies can also access TPAS for their own compliance monitoring and reporting purposes. |                                                                                                    |
|                                                                                                    | For information about the Training Policy, visit the DESBT website at https://desbt.qld.gov.au/training/employers/trainingpolicy or email<br>TrainingPolicy@desbt.qld.gov.au or call the DESBT Customer Centre on 1300 369 935.                                                                                                    | Support Information<br>Trainingsolicy@dest.c.ld.gov.au                                                                                                    |
| Click here to view new TPAS updates                                                                                                    | For information about how to use TPAS, please refer to the links to the step-by-step user manuals at the top of this page.                                                                                                    | Refresh App<br>Exit TPAS                                                                                                    |

2. Open the relevant project by clicking on the Project Name. You can also use the search field on the top right-hand side of the screen and add the project number or name.

This will open the Project Information page.

| X       | Queensland Government                         |   |                    |                                   |                                |                                    | т                       | raining Policy          | Administra            | tion System            |
|---------|-----------------------------------------------|---|--------------------|-----------------------------------|--------------------------------|------------------------------------|-------------------------|-------------------------|-----------------------|------------------------|
| Р       | rojects                                       | ሴ |                    |                                   |                                | To search for a project            | example                 |                         | Search by p           | roject name or TPAS ID |
| TPAS ID | Project Name                                  |   | Contract Reference | Principal Contractor Organisation | Principal Procurement Agency   | Management Procurement Agency      | Contract Sum (Inc. GST) | Calculated Deemed Hours | Contract Agreed Hours | Status                 |
| 3995    | Example Civil Project submitted to DESBT      |   | 00-00000           | Test Principal Contractor         | Test Principal Procurement Age | Test Management Procurement Agency | \$3,000,000.00          | 900                     | 900                   | Awaiting DESBT Confir  |
| 3094    | Example Major Civil Project                   |   | 00-222222          | Test Principal Contractor         | Test Principal Procurement Age |                                    | \$100,000,000.00        | 30000                   | 30000                 | Compliance Plan Due    |
| 2629    | Example Project Indigenous Civil Construction |   | 00-00000           | Test Principal Contractor         | Test Principal Procurement Age |                                    | \$3,500,000.00          | 1050                    | 1050                  | Report Progressive He  |
| 2628    | Example Project Indigenous Building           |   | 00-00000           | Test Principal Contractor         | Test Principal Procurement Age |                                    | \$100,000,000.00        | 60000                   | 60000                 | Report Progressive H   |
| 2627    | Example Project Civil Construction            |   | 00-00000           | Test Principal Contractor         | Test Principal Procurement Age | Test Management Procurement Agency | \$3,500,000.00          | 1050                    | 1050                  | Report Progressive H   |
| 2626    | Example Project Building                      |   | 00-00000           | Test Principal Contractor         | Test Principal Procurement Age | Test Management Procurement Agency | \$950,000.00            | 570                     | 570                   | Compliance Plan Due    |

3. Click on the 'Compliance Plan' button

This will display Compliance Plan page.

| Project Information |                                                                             |                                | Example Project B                                     | ilding TPAS ID: 2626                         |                           |                                                                   |  |
|---------------------|-----------------------------------------------------------------------------|--------------------------------|-------------------------------------------------------|----------------------------------------------|---------------------------|-------------------------------------------------------------------|--|
| Compliance Plan     | Project Name<br>Example Project Building                                    | Proj<br>Buil                   | ect Type<br>ding                                      | Contract Reference<br>00-00000               |                           | rincipal Contractor Project Reference<br>00-00000                 |  |
| 3                   | Project Address                                                             | Sub                            | urb/Town                                              | Postcode                                     | т                         | raining Policy Applied                                            |  |
|                     | Contract Sum (GST Inc)<br>\$950,000.00                                      | Yes                            | der Letter of Acceptance Attached                     | Date of Acceptance of Te<br>11/10/2020       | nder                      |                                                                   |  |
|                     | Estimated Commenceme                                                        |                                | mated Completion Date                                 | Actual Commencement                          | Date A                    | ctual Completion Date                                             |  |
|                     | 30/10/2020<br>Principal Contractor Orga<br>Test Principal Contractor        | nisation Prin                  | 0/2021<br>cipal Contractor Contact Person<br>nea Test | October 19, 2020<br>Principal Contractor Rep | orting Person             |                                                                   |  |
|                     | Principal Procurement Ag<br>Test Principal Procuremen                       |                                |                                                       |                                              |                           | Project/Contract Manager - MPA<br>DESBT Management Procurement Mo |  |
|                     | Federal Electorate<br>Flynn                                                 | Stat                           | e Electorate<br>gory                                  | Local Authority<br>Central Highlands Region  | al Council                |                                                                   |  |
|                     | Indigenous Project<br>No                                                    | Indi                           | genous Community                                      | Selected Indigenous Proj<br>No               | ect                       |                                                                   |  |
|                     | Attachments  Example Attachment - Date of i  Example Letter of Accentance.c |                                | daa:                                                  |                                              |                           |                                                                   |  |
|                     | Calcula                                                                     | ed Deemed Hours and Cont       |                                                       | Prog                                         | ressive Achievement - Hou |                                                                   |  |
|                     | New Entrants                                                                | Calculated Deemed Hours<br>342 | Contract Agreed Hours<br>342                          | New Entrants                                 | Total Hours Achieved      | Total Percentage Achieved 0%                                      |  |
| Edit                | Other Workforce                                                             | 228                            | 228                                                   | Other Workforce                              | 0                         | 0%                                                                |  |
| Close               | Total                                                                       | 570 Hours                      | 570 Hours                                             | Project Total                                | 0 Hours                   | 0%                                                                |  |

#### 4. Click on the 'Edit' button.

This will display the field to be populated and hours to be reviewed.

| Queensland Government                               |                                                                                                  |                                                                 |                                                  |                                        |                                                   |                                                                                                    | Training Policy A                                                  | dministration Syste                     | em            |
|-----------------------------------------------------|--------------------------------------------------------------------------------------------------|-----------------------------------------------------------------|--------------------------------------------------|----------------------------------------|---------------------------------------------------|----------------------------------------------------------------------------------------------------|--------------------------------------------------------------------|-----------------------------------------|---------------|
|                                                     |                                                                                                  |                                                                 |                                                  |                                        |                                                   |                                                                                                    |                                                                    | ŵ                                       |               |
| Project Information                                 |                                                                                                  |                                                                 |                                                  | Example                                | Project Building                                  | TPAS ID: 2626                                                                                                    |                                                                    |                                         |               |
| Compliance Plan                                     |                                                                                                  | y of Compliance                                                 |                                                  |                                        |                                                   | Compliance Meth                                                                                                    |                                                                    |                                         |               |
|                                                     |                                                                                                  | Deemed Hours                                                    |                                                  | greed Hours                            |                                                   | Contract Reference:                                                                                                    | 00-0000                                                            |                                         |               |
| New Er                                              | Hours<br>Atrants 342                                                                             | Percentage<br>60.0%                                             | Hours<br>342                                     | Percentage<br>60%                      |                                                   | Actual Commencement Date:<br>Project Identifier:                                                                                                    | October 19, 2020<br>2626                                           |                                         |               |
| Other W                                             |                                                                                                  | 40.0%                                                           | 228                                              | 40.0%                                  |                                                   | Project identifier.                                                                                                    | 2020                                                               |                                         |               |
| To                                                  |                                                                                                  | 100%                                                            | 570                                              | 100%                                   |                                                   |                                                                                                    |                                                                    |                                         |               |
| above.<br>The Training<br>deemed hou<br>new entrant | Policy requires that a minimu<br>rs to be allocated to other wo<br>until they complete their app | um of 60 per cent<br>orkforce training, a<br>renticeship or tra | of the deemed h<br>An apprentice or<br>ineeship. | nours requireme<br>r trainee is define | nt be allocated toward<br>d as a 'new entrant' un | ed electronically by the Contractor after<br>the employment of apprentices and trail<br>der the Training Policy based on their Na<br>f the Notice of Approved Variation and e | nees (new entrants) with the re<br>itional Training Contract and w | ill remain a<br><b>Attached?</b><br>Yes |               |
|                                                     |                                                                                                  |                                                                 | February 1                                       | 19, 2024                               |                                                   |                                                                                                    |                                                                    |                                         | TPAS<br>V00.1 |

- 5. Add the actual commencement date by clicking on the calendar icon and selecting the date from the calendar.
- 6. Click the 'Submit Compliance Plan' button.

|                                       | Example Project Building Project ID: 2626   |                                                |
|---------------------------------------|---------------------------------------------|------------------------------------------------|
|                                       | Example Project Building Project ID. 2020   |                                                |
| Edit Compliance Plan                  |                                             | Cancel                                         |
| Actual Commencement Date              |                                             |                                                |
| Contract Agreed Hours - Total<br>570  | Contract Agreed Hours - New Entrants<br>342 | Contract Agreed Hours - Other Workforce<br>228 |
| Notice of Approved Variation Attached | No No                                       |                                                |
| Attachments                           |                                             |                                                |
| Example Letter of Acceptance.docx     |                                             | ×                                              |
| 🖟 Attach file                         |                                             |                                                |
|                                       |                                             |                                                |
|                                       |                                             |                                                |
|                                       |                                             |                                                |
|                                       |                                             |                                                |
|                                       |                                             |                                                |
|                                       |                                             |                                                |
|                                       |                                             |                                                |
|                                       | Update                                      | 5ubmit Compliance Plan                         |
|                                       | opunc                                       |                                                |
|                                       |                                             |                                                |

This will display the completed 'Compliance Plan' screen with 'Actual Commencement Date'. Three additional pages will become available against the project record:

- Record Training New Entrants
- Record Training Other Workforce
- Practical Completion Report

| Queensland Government           |                                                         |                                     |                                              |                             |                     |                           |                                                                                                    | Training Policy A             | Administration System               | m           |
|---------------------------------|---------------------------------------------------------|-------------------------------------|----------------------------------------------|-----------------------------|---------------------|---------------------------|----------------------------------------------------------------------------------------------------|-------------------------------|-------------------------------------|-------------|
|                                 |                                                         |                                     |                                              |                             |                     |                           |                                                                                                    |                               | <u> </u>                            |             |
| Project Information             |                                                         |                                     |                                              |                             | Example             | le Project Building       | TPAS ID: 2626                                                                                                    |                               |                                     |             |
| Compliance Plan                 |                                                         |                                     | ry of Compliance                             |                             |                     |                           | Compliance Metho                                                                                                    |                               |                                     |             |
|                                 |                                                         |                                     | Deemed Hours                                 |                             | Agreed Hours        |                           | Contract Reference:                                                                                                    | 00-0000                       |                                     |             |
| Record Training New Entrants    |                                                         | Hours                               | Percentage                                   | Hours<br>342                | Percentage          |                           | Actual Commencement Date:<br>Project Identifier:                                                                                | February 22, 2024<br>2626     |                                     |             |
| Record Training Other Workforce | New Entrants<br>Other Workforce                         | 342<br>228                          | 60.0%<br>40.0%                               | 342                         | 60%<br>40.0%        |                           | Project identifier:                                                                                                    | 2020                          |                                     |             |
| Practical Completion Report     | Total                                                   | 570                                 | 40.0%                                        | 570                         | 40.0%               |                           |                                                                                                    |                               |                                     |             |
| Edit<br>Close                   | deemed hours to be alloca<br>new entrant until they con | ated to other w<br>nplete their app | orkforce training. A<br>prenticeship or trai | in apprentice o<br>neeship. | or trainee is defin | ned as a 'new entrant' un | he employment of apprentices and train<br>ler the Training Policy based on their Nat<br>the Notice of Approved Variation and en | ional Training Contract and v | Maining<br>ill remain o<br>No<br>No |             |
|                                 |                                                         |                                     |                                              | February                    | 19, 2024            |                           |                                                                                                    |                               | TPJ<br>VOO                          | PAS<br>00.1 |

7. Click 'Close' button.

This will return you to your Projects page listing all projects assigned to the Principal Contractor Organisation. The status of the project will be updated to 'Report Progressive Hours'.

| X       | Queensland Government                         |   |                    |                                   |                                |                                    | ۱                       | raining Policy          | Administrat           | ion System             |
|---------|-----------------------------------------------|---|--------------------|-----------------------------------|--------------------------------|------------------------------------|-------------------------|-------------------------|-----------------------|------------------------|
| P       | rojects                                       | ሴ |                    |                                   |                                |                                    | example                 |                         | Search by pr          | roject name or TPAS ID |
| TPAS ID | Project Name                                  |   | Contract Reference | Principal Contractor Organisation | Principal Procurement Agency   | Management Procurement Agency      | Contract Sum (Inc. GST) | Calculated Deemed Hours | Contract Agreed Hours | Status                 |
| 3995    | Example Civil Project submitted to DESBT      |   | 00-00000           | Test Principal Contractor         | Test Principal Procurement Age | Test Management Procurement Agency | \$3,000,000.00          | 900                     | 900                   | Awaiting DESBT Confir  |
| 3094    | Example Major Civil Project                   |   | 00-222222          | Test Principal Contractor         | Test Principal Procurement Age |                                    | \$100,000,000.00        | 30000                   | 30000                 | Compliance Plan Due    |
| 2629    | Example Project Indigenous Civil Construction |   | 00-00000           | Test Principal Contractor         | Test Principal Procurement Age |                                    | \$3,500,000.00          | 1050                    | 1050                  | Report Progressive Ho  |
| 2628    | Example Project Indigenous Building           |   | 00-00000           | Test Principal Contractor         | Test Principal Procurement Age |                                    | \$100,000,000.00        | 60000                   | 60000                 | Report Progressive Ho  |
| 2627    | Example Project Civil Construction            |   | 00-00000           | Test Principal Contractor         | Test Principal Procurement Age | Test Management Procurement Agency | \$3,500,000.00          | 1050                    | 1050                  | Report Progressive Ho  |
| 2626    | Example Project Building                      |   | 00-00000           | Test Principal Contractor         | Test Principal Procurement Age | Test Management Procurement Agency | \$950,000.00            | 570                     | 570                   | Report Progressive Ho  |
|         |                                               |   |                    |                                   |                                |                                    |                         |                         |                       |                        |

## **Additional actions for Indigenous Projects**

Where a project is located in an Indigenous community or has been selected as an Indigenous project, there is an additional requirement for the contractor to: attach the agreed IEO Plan when submitting the Compliance Plan electronically; and attach a second IEO Plan with outcomes and all signatures when submitting the Practical Completion Report electronically.

For a project that is located in an Indigenous community, the Principal Procurement Agency or Management Procurement Agency will add the project information to identify whether the project is located in an Indigenous Community or is a Selected Indigenous Project.

If the project is within an Indigenous Community, the Community name will be selected. This will then populate the additional fields for Indigenous projects on the Compliance Plan page.

If the project is a Selected Indigenous project, the Principal Procurement Agency or Management Procurement Agency will upload a copy of the DTATSIPCA approval letter. This will then populate the additional fields for Indigenous projects on the Compliance Plan page.

To attach the IEO Plan when submitting the Compliance Plan electronically: Follow steps 1-4 for **Submitting the Compliance Plan**, then complete these additional steps:

- 5. Add the actual commencement date by selecting the date from the calendar.
- 6. Click the toggle button to 'Yes'.
- 7. Attach the signed IEOP.
- 8. Click the 'Submit Compliance Plan' button.

| dit Compliance Plan                                    |                                      |                                         | Cancel                                                                                                    |
|--------------------------------------------------------|--------------------------------------|-----------------------------------------|----------------------------------------------------------------------------------------------------|
| Actual Commencement Date                               |                                      |                                         |                                                                                                    |
|                                                        |                                      |                                         |                                                                                                    |
| Contract Agreed Hours - Total                          | Contract Agreed Hours - New Entrants | Contract Agreed Hours - Other Workforce |                                                                                                    |
| 1050                                                   | 630                                  | 420                                     |                                                                                                    |
| Notice of Approved Variation Attached                  | No No                                |                                         |                                                                                                    |
|                                                        |                                      |                                         |                                                                                                    |
|                                                        | If no IEOP attached, please su       | pecify                                  |                                                                                                    |
| Indigenous Economic Opportunities Plan (IEOP) Attached | No 0                                 |                                         | 7                                                                                                    |
|                                                        |                                      |                                         |                                                                                                    |
|                                                        |                                      |                                         |                                                                                                    |
|                                                        |                                      | ,                                       | S                                                                                                    |
| U Attach file                                          |                                      |                                         |                                                                                                    |
|                                                        |                                      |                                         |                                                                                                    |
|                                                        |                                      |                                         |                                                                                                    |
|                                                        |                                      |                                         |                                                                                                    |
|                                                        |                                      |                                         |                                                                                                    |
|                                                        | Contract Agreed Hours - Total        | Actual Commencement Date                | Actual Commencement Date          Contract Agreed Hours - Total       Contract Agreed Hours - New Entrants       Contract Agreed Hours - Other Workforce         1050       630       420         Notice of Approved Variation Attached       Image No         Indigenous Economic Opportunities Plan (IEOP) Attached       If no IEOP attached, please specify         Attachments       If no IEOP attached, please specify |

This will display the completed 'Compliance Plan' screen with 'Actual Commencement Date' and identify a document has been attached.

Three additional pages will become available against the project record:

- Record Training New Entrants
- Record Training Other Workforce
- Practical Completion Report

| Project Information            |                                                                                                    |                                                                                                    |                                                                                                    | Exam                                                                                                    | nple Project Indigenous (                                                                                                    | ivil Construction TPAS ID: 2629                                                                                                    |                                                                                                    |                                                                              |
|--------------------------------|----------------------------------------------------------------------------------------------------|----------------------------------------------------------------------------------------------------|----------------------------------------------------------------------------------------------------|----------------------------------------------------------------------------------------------------|----------------------------------------------------------------------------------------------------|----------------------------------------------------------------------------------------------------|----------------------------------------------------------------------------------------------------|------------------------------------------------------------------------------|
| Compliance Plan                |                                                                                                    | Summar                                                                                                    | ry of Compliance                                                                                                    |                                                                                                    |                                                                                                    | Compliance Metho                                                                                                    | 1                                                                                                    |                                                                              |
| compliance rian                |                                                                                                    | Calculated                                                                                                    | Deemed Hours                                                                                                    | Contract A                                                                                                    | greed Hours                                                                                                    | Contract Reference:                                                                                                    | 00-0000                                                                                                    |                                                                              |
| Record Training New Entrants   |                                                                                                    | Hours                                                                                                    | Percentage                                                                                                    | Hours                                                                                                    | Percentage                                                                                                    | Actual Commencement Date:                                                                                                    | February 20, 2024                                                                                                    |                                                                              |
| ecord Training Other Workforce | New Entrants                                                                                                    | 630                                                                                                    | 60.0%                                                                                                    | 630                                                                                                    | 60%                                                                                                    | Project Identifier:                                                                                                    | 2629                                                                                                    |                                                                              |
|                                | Other Workforce                                                                                                    | 420                                                                                                    | 40.0%                                                                                                    | 420                                                                                                    | 40.0%                                                                                                    |                                                                                                    |                                                                                                    |                                                                              |
| Practical Completion Report    | Total                                                                                                    | 1050                                                                                                    | 100%                                                                                                    | 1050                                                                                                    | 100%                                                                                                    | stractor undertaking the project will be required to                                                                                                    |                                                                                                    |                                                                              |
|                                | deemed hours to be allow<br>new entrant until they co<br>If DESBT has approved a<br>For Indigenious Projec<br>Please attach the Indigen                                                                                                    | cated to other wi<br>implete their app<br>Training Policy V<br>ts Only<br>hous Economic C                                                                                                    | orkforce training, /<br>prenticeship or trai<br>/ariation to the Cal<br>Opportunities Plan                                                                                                    | An apprentice o<br>ineeship.<br>culated Deeme<br>(IEOP).                                                                                                | r trainee is defined as a new e<br>d Hours for this project, uploa                                                                                                    | I toward the employment of apprentices and traine<br>trrant under the Training Policy based on their Nati<br>a copy of the Notice of Approved Variation and em<br>s council or authority, the principal and the contract                                                                                                    | onal Training Contract and will<br>all DESBT.                                                                                                    | remain a<br>Attached?<br>No                                                  |
|                                | demech hours to be alloc<br>new entrant until they co-<br>if DESBT has approved a<br>For Indigenious Projec<br>Please attach the Indigen<br>Note: The Indigenous Co-<br>council or authority the<br>Co-<br>council or authority the<br>CATSID.<br>For properto submit,<br>as part of the compil-<br>t of the compil-<br>t of the compil-<br>t is a requirement that the | cated to other wi<br>mplete their app<br>Training Policy V<br>ts Only<br>hous Economic Opportu-<br>plan is negotiate<br>I and Torres Stra-<br>ance plan, an age<br>al completion reg-                                                   | orkforce training. /<br>prenticeship or trai<br>/ariation to the Cal<br>Dipportunities Plan<br>inities Plan is nego<br>d and agreed to by<br>bit Islander commu-<br>reed Indigenous Ec<br>port, the achievem<br>prot, the achievem | An apprentice o<br>ineeship,<br>culated Deeme<br>(IEOP),<br>tiated and agre<br>the principal, t<br>inities, the Town<br>conomic Oppor<br>ent of outcome | r trainee is defined as a 'new e<br>d Hours for this project, uploa<br>ed to by the relevant Indigeno<br>the contractor and Departmen<br>nship of Weipa, and those sele<br>tunities Plan<br>s against the agreed plan.<br>ound or authority, the prince | trant under the Training Policy based on their Nati<br>a copy of the Nosice of Approved Variation and em<br>s council or authority, the principal and the contract<br>of Treaty, Aborgnal and Torres Strait blander Part<br>ted as Indigenous projects by Queensland Governi<br>I and the contractor review and sign off on the achi- | onal Training Contract and will<br>all DESBT.<br>tor. Where there is no relevant<br>nerships, Communities and th<br>nent agencies, the contractor w<br>evement of outcomes against | remain a<br>Attached?<br>No<br>: Indigenous<br>ents<br>will be<br>the agreed |
|                                | demech hours to be alloc<br>new entrant until they co-<br>if DESBT has approved a<br>For Indigenious Projec<br>Please attach the Indigen<br>Note: The Indigenous Co-<br>council or authority the<br>Co-<br>council or authority the<br>CATSID.<br>For properto submit,<br>as part of the compil-<br>t of the compil-<br>t of the compil-<br>t is a requirement that the | cated to other w<br>mplete their app<br>Training Policy V<br>ts. Only<br>nous Economic O<br>nomic Opportu-<br>plan is negotiate:<br>I and Torres Stra-<br>ance plan, an age<br>al completion rey<br>he relevant Abor<br>relevant Aborts | orkforce training. /<br>prenticeship or trai<br>/ariation to the Cal<br>Dipportunities Plan<br>inities Plan is nego<br>d and agreed to by<br>bit Islander commu-<br>reed Indigenous Ec<br>port, the achievem<br>prot, the achievem | An apprentice o<br>ineeship,<br>culated Deeme<br>(IEOP),<br>tiated and agre<br>the principal, t<br>inities, the Town<br>conomic Oppor<br>ent of outcome | r trainee is defined as a 'new e<br>d Hours for this project, uploa<br>ed to by the relevant indigeno<br>the contractor and Departmen<br>nship of Weipa, and those sele<br>tunities Plan<br>s against the agreed plan.<br>ound or authority, the prince | trant Under the Training Policy based on their Nati<br>a copy of the Notice of Approved Variation and em<br>is council or authority, the principal and the contrac<br>of Treaty, Aborginal and Torres Strait Islander Part<br>ted as Indigenous projects by Queensland Governi                                                        | onal Training Contract and will<br>all DESBT.<br>tor. Where there is no relevant<br>nerships, Communities and th<br>nent agencies, the contractor w<br>evement of outcomes against | remain a<br>Attached?<br>No<br>: Indigenous<br>ents<br>will be<br>the agreed |

9. Click 'Close' button.

This will return you to your project screen listing all projects assigned to the Principal Contractor Organisation.

| P       | Projects                                      | ŵ                  |                                   |                                |                                    |                         |                         | Search by p           | roject name or TPAS ID |
|---------|-----------------------------------------------|--------------------|-----------------------------------|--------------------------------|------------------------------------|-------------------------|-------------------------|-----------------------|------------------------|
| TPAS ID | Project Name                                  | Contract Reference | Principal Contractor Organisation | Principal Procurement Agency   | Management Procurement Agency      | Contract Sum (Inc. GST) | Calculated Deemed Hours | Contract Agreed Hours | Status                 |
| 8995    | Example Civil Project submitted to DESBT      | 00-00000           | Test Principal Contractor         | Test Principal Procurement Age | Test Management Procurement Agency | \$3,000,000.00          | 900                     | 900                   | Awaiting DESBT Confir  |
| 094     | Example Major Civil Project                   | 00-222222          | Test Principal Contractor         | Test Principal Procurement Age |                                    | \$100,000,000.00        | 30000                   | 30000                 | Compliance Plan Due    |
| 629     | Example Project Indigenous Civil Construction | 00-0000            | Test Principal Contractor         | Test Principal Procurement Age |                                    | \$3,500,000.00          | 1050                    | 1050                  | Report Progressive H   |
| 628     | Example Project Indigenous Building           | 00-00000           | Test Principal Contractor         | Test Principal Procurement Age |                                    | \$100,000,000.00        | 60000                   | 60000                 | Report Progressive Ho  |
| 627     | Example Project Civil Construction            | 00-00000           | Test Principal Contractor         | Test Principal Procurement Age | Test Management Procurement Agency | \$3.500.000.00          | 1050                    | 1050                  | Report Progressive H   |
| 2626    | Example Project Building                      | 00-00000           | Test Principal Contractor         | Test Principal Procurement Age | Test Management Procurement Agency | \$950.000.00            | 570                     | 570                   | Report Progressive H   |

The status of the project will be updated to 'Report Progressive Hours'.

### For questions and assistance with completing the IEO Plan, please contact DTATSIPCA:

Projects in Indigenous Communities:

Petrina Villaflor, Ph: 07 4252 5115, Email: Petrina.villaflor@dsdsatsip.qld.gov.au

Selected Indigenous Projects:

Ph: 07 3003 6376, Email: enterprise@dsdsatsip.qld.gov.au

For further information on the additional requirements specifically related to Indigenous projects, please refer to *Guidelines for Indigenous projects*.

### **Additional Actions for Major Projects**

On major Queensland Government and GOC building construction projects and/or civil construction projects with a contract sum of \$100 million or greater (including GST), the following requirements are to be met by the Principal Contractor:

- A core requirement that a minimum of 15 per cent of the total labour hours on eligible projects to be undertaken by Queensland apprentices and/or trainees, and through other workforce training.
- Develop and implement a Skills Development Plan and attach to the project record in TPAS.
- Employ a training coordinator to ensure the implementation of the Skills Development Plan and record the name in TPAS against the project record.

The Principal Procurement Agency or Management Procurement Agency will enter the contract sum (including GST) on the Project Information tab. This will then populate the 15% calculated deemed hours in the Summary of Compliance table on the Compliance Plan tab.

To attach the Skills Development Plan when submitting the Compliance Plan electronically:

Follow steps 1-4 for Submitting the Compliance Plan, then complete these additional steps:

- 5. Add the actual commencement date by selecting the date from the calendar.
- 6. Click the toggle button to 'Yes'.
- 7. Enter the name of the Training Coordinator.
- 8. Attach the Skills Development Plan.
- 9. Click 'Submit Compliance Plan' button.

| Edit Compliance Plan<br>Actual Commencem<br>Contract Agreed Hot<br>30000<br>Notice of Approved N<br>Skill Development Pl<br>Training Coordinator | nent Date                                  | 3                                | ril Project ID: 3094<br>Hours - New Entrants<br>If no SDP attached, please spe | Contract Agreed Hours - Other Workforce<br>12000 | Cencel     |
|----------------------------------------------------------------------------------------------------|--------------------------------------------|----------------------------------|--------------------------------------------------------------------------------|--------------------------------------------------|------------|
| Actual Commencem                                                                                                    | nent Date                                  | Contract Agreed 1<br>18000<br>No |                                                                                |                                                  | Cancel     |
| Contract Agreed Hou<br>30000<br>Notice of Approved 1<br>Skill Development Pl<br>Training Coordinato                                              | वि<br>ours - Total<br>I Variation Attached | Contract Agreed 1<br>18000<br>No |                                                                                |                                                  |            |
| 30000<br>Notice of Approved 1<br>Skill Development Pl<br>Training Coordinato                                                                     | ours - Total<br>I Variation Attached       | Contract Agreed 1<br>18000<br>No |                                                                                |                                                  |            |
| Skill Development Pl<br>Training Coordinato<br>Attachments                                                                                       |                                            |                                  | If no SDP attached, please spe                                                 |                                                  |            |
| Training Coordinato                                                                                                    | Plan (SDP) Attached                        | ■ № 6                            | If no SDP attached, please spe                                                 |                                                  |            |
| Attachments                                                                                                    |                                            |                                  |                                                                                | cify                                             | -          |
|                                                                                                    | or                                         | 7                                |                                                                                |                                                  |            |
|                                                                                                    |                                            |                                  |                                                                                |                                                  |            |
| Example Letter of Acce                                                                                                    | cceptance.docx                             |                                  |                                                                                |                                                  | ×          |
| Attach file 8                                                                                                    |                                            |                                  |                                                                                |                                                  |            |
|                                                                                                    |                                            |                                  |                                                                                |                                                  |            |
|                                                                                                    |                                            |                                  | Update                                                                         | 9 Submit Compliance Plan                         |            |
|                                                                                                    |                                            |                                  |                                                                                |                                                  |            |
|                                                                                                    |                                            | February 22,                     | 2024                                                                           |                                                  | TPA<br>V00 |

This will display the completed 'Compliance Plan' screen with 'Actual Commencement Date', identify a document has been attached and list the name of the Training Co-Ordinator. Three additional pages will become available against the project record:

- **Record Training New Entrants** •
- **Record Training Other Workforce** •
- **Practical Completion Report** •

| Queensland Government           |                             |               |                   |                 |                  |                     |                                        | Training Policy A | dministration Sy | stem          |
|---------------------------------|-----------------------------|---------------|-------------------|-----------------|------------------|---------------------|----------------------------------------|-------------------|------------------|---------------|
|                                 |                             |               |                   |                 |                  |                     |                                        |                   | tu<br>L          | <u>ጉ</u>      |
| Project Information             |                             |               |                   |                 | Example          | Major Civil Project | TPAS ID: 3094                          |                   |                  |               |
| Compliance Plan                 |                             | Summar        | y of Compliance   |                 |                  |                     | Compliance Metho                       | d                 |                  |               |
|                                 |                             | Calculated D  | eemed Hours       | Contract A      | greed Hours      |                     | Contract Reference:                    | 00-222222         |                  |               |
| Record Training New Entrants    |                             | Hours         | Percentage        | Hours           | Percentage       |                     | Actual Commencement Date:              | February 20, 2024 |                  |               |
| Record Training Other Workforce | New Entrants                | 18000         | 60.0%             | 18000           | 60%              |                     | Project Identifier:                    | 3094              |                  |               |
|                                 | Other Workforce             | 12000         | 40.0%             | 12000           | 40.0%            |                     |                                        |                   |                  |               |
| Practical Completion Report     | Total                       | 30000         | 100%              | 30000           | 100%             |                     | taking the project will be required to |                   |                  | _             |
|                                 | Major projects with a cc    | ntract sum of | \$100 Million or  | greater (Inc. C | sst)             |                     | Notice of Approved Variation and em    | en UE201.         | No               |               |
|                                 | Please attach the Skills De |               | (SDP) and provide | e the name of t | he Training Coor | dinator.            |                                        |                   |                  |               |
| Edit                            | If no SDP is attached plea  | se specify:   |                   |                 |                  |                     | Name of Training Coordin               | ator:             | Attached?        |               |
| 10 Close                        |                             |               |                   |                 |                  |                     | Mrs Trainer                            |                   | Yes              |               |
|                                 |                             |               |                   |                 |                  |                     |                                        |                   |                  |               |
| <u>*</u>                        |                             |               |                   | February :      | 22, 2024         |                     |                                        |                   |                  | TPAS<br>V00.1 |

10. Click 'Close' button.

This will return you to your project screen listing all projects assigned to the Principal Contractor Organisation.

| F    | rojects                                       | ώ |                    |                                   |                                |                                    |                         |                         | Search by J           | project nome or TPAS ID | ک     |
|------|-----------------------------------------------|---|--------------------|-----------------------------------|--------------------------------|------------------------------------|-------------------------|-------------------------|-----------------------|-------------------------|-------|
|      | Project Name                                  |   | Contract Reference | Principal Contractor Organisation | Principal Procurement Agency   | Management Procurement Agency      | Contract Sum (Inc. GST) | Calculated Deemed Hours | Contract Agreed Hours | Status                  |       |
| 3995 | Example Civil Project submitted to DESBT      | _ | 00-00000           | Test Principal Contractor         | Test Principal Procurement Age | Test Management Procurement Agency | \$3,000,000.00          | 900                     | 900                   | Awaiting DESBT Co       | onfir |
| 8094 | Example Major Civil Project                   |   | 00-222222          | Test Principal Contractor         | Test Principal Procurement Age |                                    | \$100,000,000.00        | 30000                   | 30000                 | Report Progressive      | e Ho. |
| 2629 | Example Project Indigenous Civil Construction |   | 00-00000           | Test Principal Contractor         | Test Principal Procurement Age |                                    | \$3,500,000.00          | 1050                    | 1050                  | Report Progressive      | е Но  |
| 2628 | Example Project Indigenous Building           |   | 00-00000           | Test Principal Contractor         | Test Principal Procurement Age |                                    | \$100,000,000.00        | 60000                   | 60000                 | Report Progressive      | e Ho  |
| 2627 | Example Project Civil Construction            |   | 00-00000           | Test Principal Contractor         | Test Principal Procurement Age | Test Management Procurement Agency | \$3,500,000.00          | 1050                    | 1050                  | Report Progressive      | е Но  |
| 2626 | Example Project Building                      |   | 00-00000           | Test Principal Contractor         | Test Principal Procurement Age | Test Management Procurement Agency | \$950,000.00            | 570                     | 570                   | Report Progressive      | e Ho  |

The status of the project will be updated to 'Report Progressive Hours'.

## **Recording labour and training hours**

Once the Compliance Plan has been submitted electronically, the following additional tabs will appear next to the Compliance Plan tab (as shown below) at which time contractors can start recording labour and training hours:

- 1. Record Training New Entrants
- 2. Record Training Other Workforce
- 3. Practical Completion Report

| Project Information           |                                                                   | Example Project Bui                                                  | lding TPAS ID: 2626                                                                   |                                                                  |
|-------------------------------|-------------------------------------------------------------------|----------------------------------------------------------------------|---------------------------------------------------------------------------------------|------------------------------------------------------------------|
| Compliance Plan               | Project Name                                                      | Project Type                                                         | Contract Reference<br>00-00000                                                        | Principal Contractor Project Referen<br>00-00000                 |
|                               | Example Project Building Project Address                          | Building<br>Suburb/Town                                              | Postcode                                                                              | Training Policy Applied                                          |
| Record Training New Entrants  |                                                                   | Suburbitown                                                          | FORCOLE                                                                               | Training Foncy Appred                                            |
| cord Training Other Workforce | contract sum (ds1 mc)                                             | Tender Letter of Acceptance Attached<br>Yes                          | Date of Acceptance of Tender                                                          |                                                                  |
| Practical Completion Report   | \$950,000.00                                                      | (Or equivalent)                                                      | 11/10/2020                                                                            |                                                                  |
|                               | Estimated Commencement Date<br>30/10/2020                         | Estimated Completion Date<br>30/10/2021                              | Actual Commencement Date<br>February 22, 2024                                         | Actual Completion Date                                           |
|                               | Principal Contractor Organisation<br>Test Principal Contractor    | Principal Contractor Contact Person<br>Anthea Test                   | Principal Contractor Reporting Perso                                                  | 1                                                                |
|                               | Principal Procurement Agency<br>Test Principal Procurement Agency | Project/Contract Manager - PPA<br>DESBT Principal Procurement Agency | Management Procurement Agency<br>Test Management Procurement Agence<br>(1 opplicable) | Project/Contract Manager - MPA<br>DESBT Management Procurement M |
|                               | Federal Electorate                                                | State Electorate                                                     | Local Authority                                                                       |                                                                  |
|                               | Flynn                                                             | Gregory                                                              | Central Highlands Regional Council                                                    |                                                                  |
|                               | Indigenous Project<br>No                                          | Indigenous Community                                                 | Selected Indigenous Project<br>No                                                     |                                                                  |
|                               | Attachments                                                       |                                                                      |                                                                                       |                                                                  |
|                               | ₩ Example.letter.or.Acceptance.docs                               |                                                                      |                                                                                       |                                                                  |
|                               |                                                                   | rs and Contract Agreed Hours                                         | Progressive Achie                                                                     | rement - Hours and Percentage                                    |
|                               | Calculated Deen                                                   |                                                                      |                                                                                       | rs Achieved Total Percentage Achieved                            |
| Edit                          | New Entrants 342 Other Workforce 228                              | 342                                                                  |                                                                                       | 50 102.3%<br>10 179.8%                                           |
|                               | Other Workforce 228<br>Total 570 Hou                              |                                                                      |                                                                                       | Hours 133.3%                                                     |

### **New Entrant Apprentices and Trainees**

Labour and training hours recorded against 'Record Training New Entrants are for new entrant apprentices and trainees.

The new entrant status for an apprenticeship or trainee is determined at the time of sign-up when the National Training Contract is completed by the apprentice/trainee and their employer.

**The definition of a new entrant** as defined under the Queensland Government Building and Construction Training Policy is:

'A new entrant is a person who enters into an apprenticeship or traineeship and who has NOT been employed by the applicant employer detailed on the training contract continuously for more than three months full-time or 12 months casual or part-time or a combination of both, immediately prior to the commencement date of the training contract. This person will remain a new entrant under the Training Policy until they complete their apprenticeship or traineeship.'

Principal Contractors can record on-site labour hours and off-the-job training hours as compliant hours for new entrant apprentices and trainees under 'Record Training New Entrants' page.

Principal Contractors can only record off-the-job training hours as compliant hours for new entrant apprentices and trainees where the apprentice or trainee was on-site prior to attending off-the-job training and/or was intended to commence on site and/or be on-site for the duration of the project.

The Principal Contractor must have the apprentice/trainee's state registration number to conduct a search in TPAS. A state registration number contains nine digits and begins with the financial year the apprentice/trainee was signed up in (e.g. 202245780 was signed up in 2022-2023).

If the apprentice/trainee is indentured to a sub-contractor, the Principal Contractor should ensure they are provided with the registration number when the sub-contractor reports the eligible training hours.

If a Principal Contractor is not able to obtain the details from their sub-contractor email the <u>TrainingPolicy@desbt.qld.gov.au</u> inbox with the person's full name, date of birth and employer details.

### To record training hours for New Entrants

- 1. From home screen, 'Click View and Update Existing Projects'.
- 2. Open the relevant project by clicking on the Project Name. You may also use the Search function at the top right and corner of the screen to quickly display the project.
- 3. Click on the 'Record Training New Entrants' button.
- 4. Click the 'Edit' button.

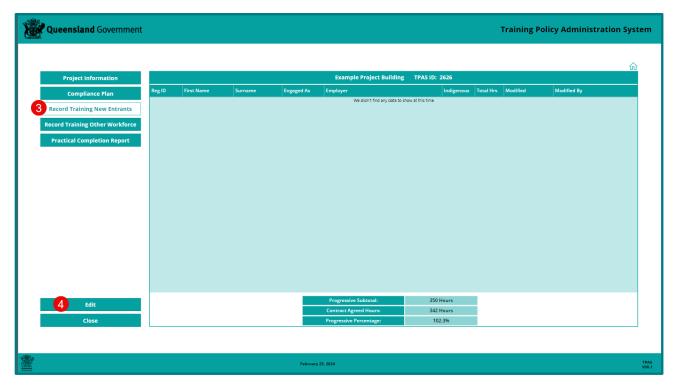

5. Click the 'Add New Entrant Apprentice or Trainee (Reg ID required)' button.

| Ŵ | Que | ensland   | Government                               |         |    |                               |               |                           | -                   | Training            | Policy Adn                          | ninistration | System        |
|---|-----|-----------|------------------------------------------|---------|----|-------------------------------|---------------|---------------------------|---------------------|---------------------|-------------------------------------|--------------|---------------|
|   |     |           |                                          |         |    | Example Project Building      | TPAS ID: 2626 |                           |                     |                     |                                     |              |               |
|   |     | Record Ti | raining New Entrants                     |         |    |                               |               |                           |                     |                     |                                     | ]q           |               |
|   |     |           | -<br>It Apprentice or Trainee (Reg ID re |         |    |                               |               | Search New Entrant (by la | st name) records th | at are related to a | his project. (The bel<br>Record Hou | low list)    |               |
|   | R   | eg ID     | First Name                               | Surname | Er | ngaged As                     | Employer      |                           | Indigenous          | Total Hrs           | Modified                            | Modified By  |               |
|   |     |           |                                          |         |    | We dign't find any data to sh | •             |                           |                     |                     |                                     |              |               |
| * |     |           |                                          |         |    | February 25, 2024             |               |                           |                     |                     |                                     |              | TPAS<br>V00.1 |

- 6. Enter the registration number
   7. Click 'Search'

| <b>) 1</b> | ueensland Government                                 | Training Policy Administration System                                                                                                    |
|------------|------------------------------------------------------|----------------------------------------------------------------------------------------------------|
|            | Record Training New Entrants                         | 202245780       Image: Concert         202245780       Image: Concert         Concert       Image: Concert         Concert       Image: Concert |
|            |                                                      | February 25, 2024 TPAS<br>V00.1                                                                                                    |
| 8.<br>9.   | Add hours in Progressive Hours field<br>Click Submit |                                                                                                    |

| Queensland            | <b>d</b> Government   |                                     | Training                                                                      | Policy Administration Syste    | m             |
|-----------------------|-----------------------|-------------------------------------|-------------------------------------------------------------------------------|--------------------------------|---------------|
| Record                | Training New Entrants |                                     |                                                                               | Cancel                         |               |
|                       |                       |                                     | 202245780<br>Enter the registration number of the New Entrant apprentice/trai | Search<br>nee and press search |               |
|                       |                       |                                     |                                                                               |                                |               |
| Registrat<br>20224578 | tion Number<br>80     | First Name<br>ANTHEA                | Surname<br>BRAZEL                                                             |                                |               |
| Engaged               | as                    | Employer<br>HSM CONTRACTING PTY LTD | Indigenous<br>No                                                              |                                |               |
| Progress<br>350       | ive Hours             |                                     |                                                                               |                                |               |
|                       |                       | Submit 9                            |                                                                               |                                |               |
|                       |                       |                                     |                                                                               |                                |               |
|                       |                       |                                     |                                                                               |                                |               |
| <b>*</b>              |                       | February 25, 2024                   |                                                                               |                                | TPAS<br>V00.1 |

If hours have been successfully added a message will appear at the top of the screen – 'New Training Entrant added successfully' and the entry will appear on the New Entrant page'.

| II Power Apps   TPAS ①                    |  |
|-------------------------------------------|--|
| ) New Training Entrant added successfully |  |
| Queenstand Government                     |  |
|                                           |  |

If the registration number is incorrect or does not relate to a New Entrant record a message will appear at the top of the screen –

'No Record Found. Please ensure Registration Number is correct. If correct, either the Registration Number is not a 'New Entrant' Apprentice/Trainee and is an "Existing Worker' Apprentice/Trainee or the Apprentice/Trainee Registration Number has not yet been imported to TPAS'.

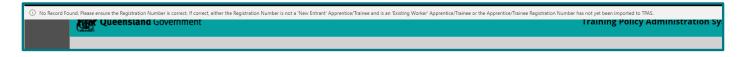

### **Other Workforce Training**

To comply with the deemed hours allocated towards Other Workforce Training, contractors can record onsite and/or offsite training hours undertaken to upskill existing workers through training (accredited, non-accredited, tertiary, in-house, industry based and recognised) that will improve the skills base of the building and construction industry.

Training is to be directly related to the project, delivered to an existing worker where upskilling is a requirement for them to be able to perform their role on the project and to effectively deliver the project.

## To record training hours for Other Workforce Training

- 1. From home screen, 'Click View and Update Existing Projects' button.
- 2. Open the relevant project by clicking on the Project Name. You may also use the Search function at the top right and corner of the screen to quickly display the project.
- 3. Click on the 'Record Training Other Workforce' button.
- 4. Click the 'Edit' button.

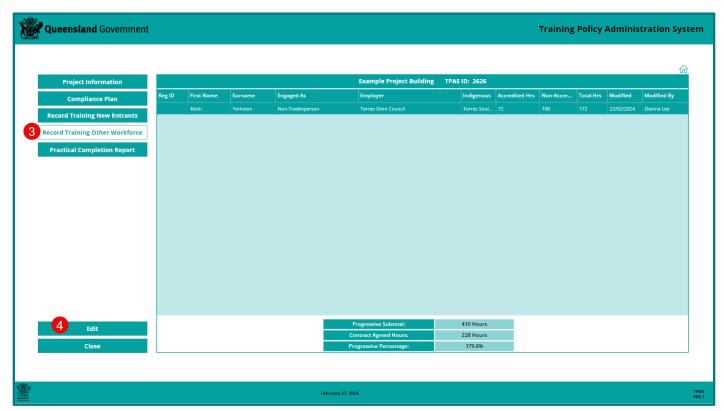

### To add hours for Existing Worker Apprentices and Trainees

5. Click the 'Add Existing Worker, Apprentice or Trainee (Reg ID required) button.

| Qu | eensla  | and Goverr        | nment               |                   |                                  |                            |                      | т                         | raining          | Policy Ad            | ministration              | System        |
|----|---------|-------------------|---------------------|-------------------|----------------------------------|----------------------------|----------------------|---------------------------|------------------|----------------------|---------------------------|---------------|
|    |         |                   |                     |                   |                                  |                            |                      |                           |                  |                      |                           |               |
|    |         |                   |                     |                   | Example Project Building         | TPAS ID: 2626              |                      |                           |                  |                      |                           |               |
|    |         |                   |                     |                   |                                  |                            |                      |                           |                  |                      |                           |               |
|    | Reco    | ord Trainin       | g Other Wor         | kforce            |                                  |                            | Search Other Workfor | ce (by last name) records | that are related | l to this project. ( | The below list)           |               |
| 6  | Add Exi | sting Worker, Apj | prentice or Trainee | (Reg ID required) | Create New Other Workforce       |                            |                      |                           |                  | R                    | ecord Hours Edit Hour     | 5             |
|    | Reg ID  | First Name        | Surname<br>Yorkston | Engaged As        | Employer<br>Torres Shire Council | Indigenous<br>Torres Strai |                      | Non-Accredited Hrs        | Total Hrs        | Modified             | Modified By<br>Dianna Lee |               |
|    |         |                   |                     |                   |                                  |                            |                      |                           |                  |                      |                           |               |
|    |         |                   |                     |                   | Done                             |                            |                      |                           |                  |                      |                           |               |
|    |         |                   |                     |                   | February 26, 2024                |                            |                      |                           |                  |                      |                           | TPAS<br>V00.1 |

TPAS Power Apps User Manual for Principal Contractors – Version 1 – March 2024

- 6. Enter the registration number in the required field.
- 7. Click the 'Search' button.

| Queensland Government | Training Policy Administration Sys                                                                                                    | tem           |
|-----------------------|----------------------------------------------------------------------------------------------------|---------------|
|                       | ل عدد الله<br>2012/2 و<br>Lotter the Registration Number of the existing worker Apprentice or Trainee and click search<br>و المرابع المرابع المرا |               |
|                       | February 27, 2024                                                                                                    | TPAS<br>V00.1 |

- 8. Add hours in 'Accredited Hours' field.
- 9. Click 'Submit'.

| ensland Government  |                         |                                                              | Training Policy Administration System        |
|---------------------|-------------------------|--------------------------------------------------------------|----------------------------------------------|
|                     |                         |                                                              |                                              |
|                     |                         |                                                              | Cancel                                       |
|                     |                         |                                                              |                                              |
|                     |                         |                                                              |                                              |
|                     |                         |                                                              |                                              |
|                     |                         | 201824517<br>Enter the Registration Number of the existing w | orker Apprentice or Trainee and click search |
| Registration Number | First Name              | Surname                                                      |                                              |
| 201824517           | Andrew                  | Lythall                                                      |                                              |
| Engaged as          | Employer                | Indigenous                                                   |                                              |
| Traineeship         | All Time Electrical     | No                                                           |                                              |
| Accredited Hours    | Progressive Total Hours |                                                              |                                              |
| 152 8               | 152                     |                                                              |                                              |
|                     |                         |                                                              |                                              |
|                     |                         |                                                              |                                              |
|                     | Subr                    | nit 9                                                        |                                              |
|                     |                         |                                                              |                                              |
|                     | <u>Clear sei</u>        | ection                                                       |                                              |
|                     |                         |                                                              |                                              |
|                     |                         |                                                              |                                              |
|                     | February 26, 2024       |                                                              | TPA<br>V00.                                  |
|                     |                         |                                                              |                                              |

If hours have been successfully added a message will appear at the top of the screen – 'Other Workforce Participants added successfully'.

| III Power Apps   TPAS O                         | 년 Share 🗸 ෫ 🧶                         |
|-------------------------------------------------|---------------------------------------|
| Other Workforce Participants added successfully |                                       |
| Queenstand Government                           | Training Policy Administration System |
|                                                 |                                       |

If the registration number is incorrect or does not relate to an Existing Worker apprentice or trainee a message will appear at the top of the screen –

'No Record Found. Please ensure Registration Number is correct. If correct, either the Registration Number is not an 'Existing Worker' Apprentice/Trainee and is a 'New Entrant' Apprentice/Trainee or the Apprentice/Trainee Registration Number has not yet been imported to TPAS'.

| 🕖 No Record Found. Please ensure the Registration Number is correct. If correct, either the Registration Number is not an 'Existing Worker' Apprentice/Trainee and is |                                       |
|----------------------------------------------------------------------------------------------------|---------------------------------------|
| Queenstand Government                                                                                                    | Training Policy Administration System |
|                                                                                                    |                                       |

### To add hours for Upskilling Existing Workers

Follow steps 1-4 above in the 'to record training for Other Workforce Training' section

5. Click the 'Create New Other Workforce' button.

| eensl   | <b>and</b> Gover    | nment                |                                |                                  |                                       |                                      | Training            | Policy Ad             | ministra                  | ion s          |
|---------|---------------------|----------------------|--------------------------------|----------------------------------|---------------------------------------|--------------------------------------|---------------------|-----------------------|---------------------------|----------------|
|         |                     |                      |                                |                                  |                                       |                                      |                     |                       |                           |                |
|         |                     |                      |                                | Example Project Building         | TPAS ID: 2626                         |                                      |                     |                       |                           |                |
|         |                     |                      |                                |                                  |                                       |                                      |                     |                       |                           |                |
| Rec     | ord Trainin         | ng Other Wor         | kforce                         |                                  | Search C                              | Dther Workforce (by last name) reco. | rds that are relate | d to this project. () | The below list)           | <u>_</u>       |
|         |                     | oprentice or Trainee |                                | reate New Other Workforce 5      |                                       |                                      |                     |                       | cord Hours Ed             | <u>t Hours</u> |
| Reg ID  | First Name<br>Keith | Yorkston             | Engaged As<br>Non-Tradesperson | Employer<br>Torres Shire Council | Indigenous Acce<br>Torres Strait I 72 | redited Hrs Non-Accredited H         | 172                 | Modified 22/02/2024   | Modified By<br>Dianna Lee |                |
| 2018245 | 17 Andrew           | Lythail              | Traineeship                    | All Time Electrical              | No 152                                |                                      | 152                 | 28/02/2024            | Dianna Lee                |                |
|         |                     |                      |                                |                                  |                                       |                                      |                     |                       |                           |                |
|         |                     |                      |                                |                                  |                                       |                                      |                     |                       |                           |                |
|         |                     |                      |                                | Done                             |                                       |                                      |                     |                       |                           |                |
|         |                     |                      |                                |                                  |                                       |                                      |                     |                       |                           |                |

- 6. Complete all fields.
- 7. Click 'Submit New Other Workforce' button.

| Queensland Government                                                                                                   |                                        | Training Policy Administration System              |
|----------------------------------------------------------------------------------------------------|----------------------------------------|----------------------------------------------------|
| 6<br>Record Training Other W<br>First Name<br>Donna<br>Employer<br>HSM Contracting Pty Ltd<br>Non-Accredited Hours<br>0 | orkforce Surname Griffin Indigenous No | Cancel Engaged as Tradesperson Accredited Hours 96 |
| · · · · · · · · · · · · · · · · · · ·                                                                                   |                                        | 192                                                |

If hours have been successfully added a message will appear at the top of the screen – *'New other Workforce Added Successfully'*.

| New other W | Training Policy Administration System |
|-------------|---------------------------------------|
|             |                                       |

### **Accredited and Non-accredited Hours**

Other Workforce training hours are recorded as either 'Accredited' or 'Non-accredited' Hours under Record Training Other Workforce.

Upskilling existing workers through a vocational education and training (VET) course that is delivered by a registered training organisation (RTO) which leads to a VET qualification or a statement of attainment of individual units from a nationally recognised training package, are recorded as 'Accredited' hours.

Upskilling existing workers through industry recognised non-accredited training e.g. industry recognised sessions or short courses, in-house training delivered by the company or a third party in the company premises or online, are recorded as 'Non-accredited' hours.

Principal Contractors can record onsite labour hours and off-the-job training hours for existing worker apprentices and trainees as 'Accredited' hours.

A cadet's onsite labour hours can be recorded as 'Accredited' hours.

Individuals who have an Aboriginal or Torres Strait Islander status, who are not undertaking any training but are working onsite on the project, have onsite labour hours recorded as 'Non-accredited' hours.

For frequently asked questions on Other Workforce Training Hours, visit <u>Training Policy compliance for</u> <u>other workforce training</u>

#### Adding additional hours to existing records

- 1. From home screen, 'Click View and Update Existing Projects'.
- 2. Open the relevant project by clicking on the Project Name. You may also use the Search function at the top right and corner of the screen to quickly display the project.
- 3. Click on the 'Record Training Other Workforce' button.
- 4. Click the 'Edit' button.
- 5. Click on the name of the individual you want to add hours to. The line will highlight green.
- 6. On the right-hand side of the table, click on 'Record Hours'.
- 7. Add the hours to 'Accredited Hours' field.
- 8. Click 'Submit' button.
- 9. Click 'Done' button.

| X | Qu | eensla             | nd Goverr | nment                                                                |      |                                                                                                    |                                           |                                                | т                                    | aining | Policy Ad | lministration !                                                         | System        |
|---|----|--------------------|-----------|----------------------------------------------------------------------|------|----------------------------------------------------------------------------------------------------|-------------------------------------------|------------------------------------------------|--------------------------------------|--------|-----------|-------------------------------------------------------------------------|---------------|
|   | 5  | Add Exis<br>Reg ID |           | g Other Wor<br>orentice or Trainee<br>Surname<br>Yorkston<br>Lythail | red) | Example Project Buil<br>Record Progressive Training Hours<br>First Name<br>Andrew<br>Accredited Hours<br>Id<br>Submit 8<br>Done | ding TPAS ID: 2626 Surname Lythall Cancel | Search Other Workforce (b<br>N<br>10<br>0<br>0 | st name) records t<br>Accredited Hrs |        |           | The below list) cord Hours Edit Hours Modified By Dianna Lee Dianna Lee |               |
| * |    |                    |           |                                                                      |      | February 27, 2024                                                                                                    |                                           |                                                |                                      |        |           |                                                                         | TPAS<br>V00.1 |

The hours will be updated as a progressive total in the 'Record Training Other Workforce' page.

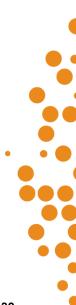

### Correcting data entry errors to existing records

If you have entered hours incorrectly, you can edit the entry to correct the hours.

Follow the above steps 1-5

- 6. On the right-hand side of the table, click on 'Edit Hours'.
- 7. Enter the correct hours.
- 8. Click 'Update' button, the hours will be updated.
- 9. Click 'Done' button to return to the 'Record Training Other Workforce' page.

| X     | Queensla | <b>nd</b> Gover                                    | nment                                                                                           |      |                                                                                  |          | т                                | raining Policy A                 | dministration                                                                         | System        |
|-------|----------|----------------------------------------------------|-------------------------------------------------------------------------------------------------|------|----------------------------------------------------------------------------------|----------|----------------------------------|----------------------------------|---------------------------------------------------------------------------------------|---------------|
|       | Reco     | rd Trainin<br>ing Worker, Ap<br>First Name<br>Keth | nment<br>g Other Workfo<br>prentice or Trainee (Re<br>Surname<br>Vorkston<br>Lysnall<br>Griffin | orce | Surname<br>Lythall<br>Employer<br>All Time Electrical<br>Accredited Hours<br>152 | ID: 2626 | "orkforce (by last name) records | hat are rolated to this project. | (The below list)<br>Second Hours Edit Hour<br>Modified By<br>Dianna Lee<br>Dianna Lee |               |
| ***** |          |                                                    |                                                                                                 |      | February 27, 2024                                                                |          |                                  |                                  |                                                                                       | TPAS<br>V00.1 |

### Individual incorrectly added to project record

If you have incorrectly added an individual to a project record and need to remove the entry, you are unable to delete a complete entry - this can only be actioned by the TPAS Administrator.

Email <u>TrainingPolicy@desbt.qld.gov.au</u> advising you need to delete an entry added in error. Provide the TPAS project ID number and project name and details of the incorrect entry. The Training Policy team will delete the entry and confirm when this has been actioned via email.

### Changing the Principal Contractor Contact Person and Principal Contractor Reporting Person

The individual nominated as the Principal Contractor Contact Person on a project record will receive automated emails issued at different stages of the project. If the person listed is incorrect, the Principal Contractor can update this field.

- 1. From home screen, 'Click View and Update Existing Projects' button.
- 2. Open the relevant project by clicking on the Project Name. You may also use the Search function at the top right and corner of the screen to quickly display the project.
- 3. Click the 'Edit' button.
- 4. Click on the drop-down box and select the correct person.
- 5. Click the 'Update' button.

|                                               | Example Project Building TPAS ID: 262         | 6                                                |
|-----------------------------------------------|-----------------------------------------------|--------------------------------------------------|
| Edit Project Information                      |                                               |                                                  |
| Project Name                                  | Contract Reference                            | Project Type                                     |
| Example Project Building                      | 00-0000                                       | Building                                         |
| Project Address                               | Suburb/Town                                   | Postcode                                         |
| 150 Mary Street                               | Brisbane                                      | 4000                                             |
| Federal Electorate                            | State Electorate                              | Local Authority                                  |
| Flynn                                         | Gregory                                       | ✓ Central Highlands Regional Council             |
| Principal Contractor Project Reference        | Training Policy Applied                       | Date of Acceptance of Tender                     |
| 00-0000                                       |                                               | ✓ October 11, 2020                               |
| Estimated Commencement Date                   | Estimated Completion Date                     | Actual Commencement Date                         |
| October 30, 2020                              | October 30, 2021                              | February 22, 2024                                |
| Principal Contractor Organisation             | Principal Contractor Contact Person           | Principal Contractor Reporting Person            |
| Test Principal Contractor                     | Anthea Test                                   |                                                  |
| Principal Procurement Agency                  | Proiect/Contract Manager - PPA                |                                                  |
| Test Principal Procurement Agency             | DESBT Principal Procurement Agency            | $\sim$                                           |
| Management Procurement Agency (If Applicable) | Project/Contract Manager - MPA                |                                                  |
| Test Management Procurement Agency            | V DESBT Management Procurement Agency         | $\sim$                                           |
| Contract Sum (GST Inc)                        | Tender Letter of Acceptance Attached Yes      |                                                  |
| \$950,000.00                                  |                                               |                                                  |
| Calculated Deemed Hours - Total<br>570        | Calculated Deemed Hours - New Entrants<br>342 | Calculated Deemed Hours - Other Workforce<br>228 |
| Indigenous Project No                         |                                               |                                                  |
| Attachments                                   |                                               |                                                  |
| Example Letter of Acceptance.docx             |                                               |                                                  |
| I Attach file                                 |                                               |                                                  |
|                                               | 5 Update                                      |                                                  |

Note – Principal Contractors can only select a contact person available in the drop-down list. If a person is not available in the drop-down list, email <u>TrainingPolicy@desbt.qld.gov.au</u> requesting a TPAS user account be set up for the relevant category.

Refer to the 'Organisation and user accounts' section for details to be provided to set up a new user account.

## **Submitting the Practical Completion Report**

The Practical Completion Report is not a written report, it is a process in TPAS that requires entering the actual date of practical completion of the project and agreeing to the Summary of Compliance hours achieved in the table on the Practical Completion Report page.

As per the *Guidelines for contractors* the Practical Completion Report is required to be submitted electronically within 15 working days of the date of practical completion.

Once a contractor submits the Practical Completion Report electronically, labour and training hours cannot be edited or amended.

#### To submit the Practical Completion Report

- 1. From home screen, 'Click View and Update Existing Projects' button.
- 2. Open the relevant project by clicking on the Project Name. You may also use the Search function at the top right and corner of the screen to quickly display the project.
- 3. Click on the 'Practical Completion Report' button.

| Queensland Government           |                                                                        |                                           |                                                |                                               |                                            |                                                         | Training Policy Administration System                                          |
|---------------------------------|------------------------------------------------------------------------|-------------------------------------------|------------------------------------------------|-----------------------------------------------|--------------------------------------------|---------------------------------------------------------|--------------------------------------------------------------------------------|
|                                 |                                                                        |                                           |                                                |                                               |                                            |                                                         | ŵ                                                                              |
| Project Information             |                                                                        |                                           |                                                | Example P                                     | roject Building                            | TPAS ID: 2626                                           |                                                                                |
| Compliance Plan                 |                                                                        |                                           |                                                |                                               |                                            |                                                         |                                                                                |
| Record Training New Entrants    | Practical Completion                                                   | ו Report Re                               | sults                                          |                                               |                                            |                                                         |                                                                                |
| Record Training Other Workforce | Summary of Compliance                                                  | New Entrants                              | Other Workforce                                | Total                                         |                                            |                                                         |                                                                                |
| 3 Practical Completion Report   | Calculated Deemed Hours                                                | 342                                       | 228                                            | 570                                           |                                            |                                                         |                                                                                |
|                                 | Contract Agreed Hours                                                  | 342                                       | 228                                            | 570                                           |                                            |                                                         |                                                                                |
|                                 | Actual Achieved Hours                                                  | 350                                       | 410                                            | 760                                           |                                            |                                                         |                                                                                |
|                                 | Actual Achieved Percentage                                             | 102.3%                                    | 179.8%                                         | 133.3%                                        |                                            |                                                         |                                                                                |
|                                 | Practical Completion                                                   | n Report Su                               | bmittal                                        |                                               |                                            |                                                         |                                                                                |
|                                 | Actual Completion date:                                                |                                           |                                                |                                               |                                            |                                                         |                                                                                |
|                                 |                                                                        |                                           |                                                |                                               |                                            |                                                         |                                                                                |
|                                 | Compliance and reporting arrang<br>electronically within 15 working of | ements for the Tra<br>lays of the Date of | aining Policy will be a<br>Practical Completio | a condition of contr<br>n, or if there is mor | act and the contrac<br>e than one the last | tor undertaking the projector undertaking the projector | ct will be required to submit the Practical Completion Report<br>l completion. |
|                                 | By submitting this Practical Comp                                      | pletion Report the                        | Contractor declares                            | that the informatio                           | n entered is true, co                      | omplete and accurate.                                   |                                                                                |
|                                 |                                                                        |                                           |                                                |                                               |                                            |                                                         |                                                                                |
|                                 |                                                                        |                                           |                                                |                                               |                                            |                                                         |                                                                                |
|                                 |                                                                        |                                           |                                                |                                               |                                            |                                                         |                                                                                |
|                                 |                                                                        |                                           |                                                |                                               |                                            |                                                         |                                                                                |
|                                 |                                                                        |                                           |                                                |                                               |                                            |                                                         |                                                                                |
| 4 Edit                          |                                                                        |                                           |                                                |                                               |                                            |                                                         |                                                                                |
| Close                           |                                                                        |                                           |                                                |                                               |                                            |                                                         |                                                                                |
|                                 |                                                                        |                                           |                                                |                                               |                                            |                                                         |                                                                                |
|                                 |                                                                        |                                           |                                                |                                               |                                            |                                                         |                                                                                |

Review the Summary of Compliance table and Progressive Achievements to check that the deemed hours required have been met. If so:

- 4. Click on the 'Edit' button.
- 5. Enter the 'Actual Completion Date' by clicking on the calendar button and selecting date.
- 6. Click on the 'Submit Practical Completion Report' button.

| overnment Training Policy Administration System                                                                                                    |
|----------------------------------------------------------------------------------------------------|
|                                                                                                    |
| Example Project Building TPAS ID: 2626                                                                                                    |
| cal Completion Report Cancel                                                                                                    |
| al Completion Date                                                                                                    |
| hments                                                                                                    |
| rample tame of Acceptance.eoc: X chile chile                                                                                                    |
|                                                                                                    |
|                                                                                                    |
|                                                                                                    |
|                                                                                                    |
| Update 6 Submit Practical Completion Report                                                                                                    |
|                                                                                                    |
|                                                                                                    |
| February 28, 2024 7945<br>W0, 1                                                                                                    |
| al Completion Date           Longetion Date           sample Land of Acaganica aco:           At the second second seco |

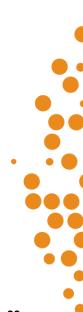

**Important note:** If you click on the 'Update' button instead of the 'Submit Practical Completion Report' button, this does not complete the project, it only saves the actual completion date entered. The project status will still read 'Report Progressive Hours

You will return to the 'Practical Completion Report' page and the 'Actual Completion Date' field will be populated.

7. Click the 'Close' button

| Queensland Government           |                                                                                                    |                        |                         |                        |                   |                                 | Training Policy Administration Sys                                  | stem          |
|---------------------------------|----------------------------------------------------------------------------------------------------|------------------------|-------------------------|------------------------|-------------------|---------------------------------|---------------------------------------------------------------------|---------------|
|                                 |                                                                                                    |                        |                         |                        |                   |                                 | ĥ                                                                   | }             |
| Project Information             |                                                                                                    |                        |                         | Example Pr             | oject Building    | TPAS ID: 2626                   |                                                                     |               |
| Compliance Plan                 |                                                                                                    |                        |                         |                        |                   |                                 |                                                                     |               |
| Record Training New Entrants    | Practical Completi                                                                                  | on Report R            | esults                  |                        |                   |                                 |                                                                     |               |
| Record Training Other Workforce | Summary of Compliance                                                                               | New Entrants           | Other Workforce         | Total                  |                   |                                 |                                                                     |               |
| Practical Completion Report     | Calculated Deemed Hours                                                                             | 342                    | 228                     | 570                    |                   |                                 |                                                                     |               |
|                                 | Contract Agreed Hours                                                                               | 342                    | 228                     | 570                    |                   |                                 |                                                                     |               |
|                                 | Actual Achieved Hours<br>Actual Achieved Percentage                                                 | 350<br>102.3%          | 410<br>179.8%           | 760                    |                   |                                 |                                                                     |               |
|                                 |                                                                                                    |                        |                         |                        |                   |                                 |                                                                     |               |
|                                 | Practical Completion                                                                                | on Report S            | ubmittal                |                        |                   |                                 |                                                                     |               |
|                                 | Actual Completion date:                                                                             | February 29,           | 2024                    |                        |                   |                                 |                                                                     |               |
|                                 | Compliance and reporting arra<br>electronically within 15 workin<br>By submitting this Practical Co | ig days of the Date of | of Practical Completion | n, or if there is more | than one the last | occurring date of practical com | l be required to submit the Practical Completion Report<br>pletion. |               |
|                                 |                                                                                                    |                        |                         |                        |                   |                                 |                                                                     |               |
|                                 |                                                                                                    |                        |                         |                        |                   |                                 |                                                                     |               |
|                                 |                                                                                                    |                        |                         |                        |                   |                                 |                                                                     |               |
|                                 |                                                                                                    |                        |                         |                        |                   |                                 |                                                                     |               |
| Edit                            |                                                                                                    |                        |                         |                        |                   |                                 |                                                                     |               |
| 7 Close                         |                                                                                                    |                        |                         |                        |                   |                                 |                                                                     |               |
|                                 |                                                                                                    |                        |                         |                        |                   |                                 |                                                                     |               |
|                                 |                                                                                                    |                        |                         |                        |                   |                                 |                                                                     |               |
| <b>*</b>                        |                                                                                                    |                        | February 2              | 26, 2024               |                   |                                 |                                                                     | TPAS<br>V00.1 |

You will return to the Project list home page and the Status will be updated to 'Practical Completion Report Submitted'.

| Bits maple Major Civil Project         06-22222         Test Principal Contractor         Test Principal Procurement Agen         5100.000.00         3000         3000         Compliance Plan Due           829         Example Project Indigenous Civil Construction         06-0000         Test Principal Procurement Agen         53.800.000.00         1050         1050         Compliance Plan Due           8283         Example Project Indigenous Building         06-0000         Test Principal Procurement Agen         5100.000.000         60000         60000         Report Progressive Hours           8287         Example Project Civil Construction         06-00000         Test Principal Procurement Agen         5100.000.000         60000         60000         Report Progressive Hours           8287         Example Project Civil Construction         06-00000         Test Principal Procurement Agen         5100.000.000         1050         1050         Report Progressive Hours                                                                                                    | Stample Civil Project submitted to DESBT         00-00000         Test Principal Contractor         Test Principal Procurement Agen.         \$3.00.000.00         900         900         Availing DESBT Confirm.           054         Example Major Civil Project         00-00000         Test Principal Contractor         Test Principal Procurement Agen.         \$100.000.000         900         3000         Compliance Plan Due           1529         Example Project Indigenous Civil Construction         00-00000         Test Principal Procurement Agen         \$3.500.000.00         1050         Compliance Plan Due           1528         Example Project Indigenous Civil Construction         00-00000         Test Principal Contractor         Test Principal Procurement Agen         \$100.000.000         60000         Report Progressive Hours           1527         Example Project Livil Construction         00-00000         Test Principal Contractor         Test Principal Procurement Agen         \$100.000.000         60000         Report Progressive Hours           1527         Example Project Civil Construction         00-00000         Test Principal Contractor         Test Principal Procurement Agen         \$100.000.000         60000         Report Progressive Hours           1527         Example Project Civil Construction         00-00000         Test Principal Contractor         Test Principal Procurement Agen | Projects                                           | ሴ |                    |                                   |                                  |                                    |                         |                         | Search by projec      | t name or TPAS ID        |
|----------------------------------------------------------------------------------------------------|----------------------------------------------------------------------------------------------------|----------------------------------------------------|---|--------------------|-----------------------------------|----------------------------------|------------------------------------|-------------------------|-------------------------|-----------------------|--------------------------|
| Stample Major Civil Project         00-22222         Test Principal Contractor         Test Principal Contractor         S100,000,000         3000         3000         Compliance Plan Due           2639         Example Project Indigenous Civil Construction         00-00000         Test Principal Contractor         Test Principal Procurement Agen         \$3,500,000,00         1050         1050         Compliance Plan Due           2638         Example Project Indigenous Civil Construction         00-00000         Test Principal Contractor         Test Principal Procurement Agen         \$100,000,000         60000         60000         Report Progressive Hours           2637         Example Project Civil Construction         00-00000         Test Principal Contractor         Test Principal Procurement Agen         \$100,000,000,00         60000         60000         Report Progressive Hours           2637         Example Project Civil Construction         00-00000         Test Principal Contractor         Test Principal Procurement Agen         \$100,000,000         60000         60000         Report Progressive Hours           2637         Example Project Civil Construction         00-00000         Test Principal Procurement Agen         \$100,000,000         1050         1050         Report Progressive Hours | Spample Major Civil Project         00:22222         Test Principal Contractor         Test Principal Procurement Agen         \$10:00:00:00         30000         30000         Compliance Plan Due           2629         Example Project Indigenous Civil Contraction         00:00000         Test Principal Contractor         Test Principal Procurement Agen         \$3:50:000:00         1050         1050         Compliance Plan Due           2628         Example Project Indigenous Building         00:00000         Test Principal Contractor         Test Principal Procurement Agen         \$10:000:000:00         60000         60000         Report Progressive Hour           2627         Example Project Civil Construction         00:00000         Test Principal Contractor         Test Principal Procurement Agen         \$10:000:000:00         60000         60000         Report Progressive Hour           2627         Example Project Civil Construction         00:00000         Test Principal Contractor         Test Principal Procurement Agen         \$10:000:000:00         60000         60000         Report Progressive Hour           2627         Example Project Civil Construction         00:00000         Test Principal Procurement Agen         Test Principal Procurement Agen         \$10:0000:000:00         10:00         Report Progressive Hour                                                                           | IPAS ID Project Name                               |   | Contract Reference | Principal Contractor Organisation | Principal Procurement Agency     | Management Procurement Agency      | Contract Sum (Inc. GST) | Calculated Deemed Hours | Contract Agreed Hours | Status                   |
| 2629       Example Project Indigenous Civil Construction       00-00000       Test Principal Contractor       Test Principal Procurement Agen       53.500.000.00       1050       1050       Compliance Plan Due         2628       Example Project Indigenous Building       00-00000       Test Principal Contractor       Test Principal Procurement Agen       5100.000,000       60000       Report Progressive Hours         2627       Example Project Civil Construction       00-00000       Test Principal Contractor       Test Principal Procurement Agen       53.500.000.00       1050       Appender Progressive Hours                                                                                                    | Stample Project Indigenous Civil Construction         00:00000         Test Principal Contractor         Test Principal Procurement Agen         \$3,550,000.00         1050         Compliance Plan Due           2628         Example Project Indigenous Building         00:00000         Test Principal Contractor         Test Principal Procurement Agen         \$100:000:000.00         60000         Apport Progressive Hour           2627         Example Project Civil Construction         00:00000         Test Principal Contractor         Test Principal Procurement Agen         \$100:000:000.00         60000         Apport Progressive Hour           2627         Example Project Civil Construction         00:00000         Test Principal Contractor         Test Principal Procurement Agen         \$100:000:000.00         60000         Apport Progressive Hour                                                                                                    | Example Civil Project submitted to DESBT           |   | 00-00000           | Test Principal Contractor         | Test Principal Procurement Agen  | Test Management Procurement Agency | \$3,000,000.00          | 900                     | 900                   | Awaiting DESBT Confirm   |
| 2628       Example Project Indigenous Building       00-00000       Test Principal Contractor       Test Principal Procurement Agen       \$100,000,000.00       60000       60000       Report Progressive Hours         2627       Example Project Civil Construction       00-00000       Test Principal Contractor       Test Principal Procurement Agen       Test Management Procurement Agen       \$100,000,000.00       1050       Report Progressive Hours                                                                                                    | 2628         Example Project Indigenous Building         00.00000         Test Principal Contractor         Test Principal Procurement Agen         \$100.000.000         60000         60000         Report Progressive Hours           2627         Example Project Civil Construction         00.00000         Test Principal Contractor         Test Principal Procurement Agen         \$100.000.000         60000         60000         Report Progressive Hours           2627         Example Project Civil Construction         00.00000         Test Principal Contractor         Test Principal Procurement Agen         Test Management Procurement Agen         \$100.000.000         1050         Report Progressive Hours                                                                                                    | 8094 Example Major Civil Project                   |   | 00-222222          | Test Principal Contractor         | Test Principal Procurement Agen  |                                    | \$100,000,000.00        | 30000                   | 30000                 | Compliance Plan Due      |
| 2627 Example Project Civil Construction 00-00000 Test Principal Contractor Test Principal Procurement Agen Test Management Procurement Agency \$3,500,000.00 1050 1050 Report Progressive Hours                                                                                                    | 2627 Example Project Civil Construction 00-00000 Test Principal Contractor Test Principal Procurement Agen Test Management Procurement Agency \$3,500,000,00 1050 1050 Report Progressive Hour                                                                                                    | 2629 Example Project Indigenous Civil Construction |   | 00-00000           | Test Principal Contractor         | Test Principal Procurement Agen  |                                    | \$3,500.000.00          | 1050                    | 1050                  | Compliance Plan Due      |
|                                                                                                    |                                                                                                    | 2628 Example Project Indigenous Building           |   | 00-00000           | Test Principal Contractor         | Test Principal Procurement Agen  |                                    | \$100,000,000.00        | 60000                   | 60000                 | Report Progressive Hours |
| 2826 Example Project Building 00-00000 Test Principal Contractor Test Principal Procurement Agen Test Management Procurement Agency \$550,000,00 \$70 \$70 Prestoal Completion Re-                                                                                                    | 2826 Example Project Building 00-00000 Test Principal Contractor Test Principal Procurement Agency 5950.000.00 570 570 Practical Completion Re.                                                                                                    | 2627 Example Project Civil Construction            |   | 00-00000           | Test Principal Contractor         | Test Principal Procurement Agen. | Test Management Procurement Agency | \$3,500,000.00          | 1050                    | 1050                  | Report Progressive Hours |
|                                                                                                    |                                                                                                    | 2626 Example Project Building                      |   | 00-00000           | Test Principal Contractor         | Test Principal Procurement Agen  | Test Management Procurement Agency | \$950,000.00            | 570                     | 570                   | Practical Completion Re  |
|                                                                                                    |                                                                                                    |                                                    |   |                    |                                   |                                  |                                    |                         |                         |                       |                          |

#### Additional requirement for Indigenous Projects

If the project is located in an Indigenous community or is a Selected Indigenous project, you will also need to upload the IEO Plan signed with outcomes.

Follow steps 1 – 4 for **To submit the Practical Completion Report**, then complete these additional steps:

- 5. Enter the 'Actual Completion Date' by clicking on the calendar button and selecting date.
- 6. Click the toggle button to change to 'Yes'.
- 7. Attach the IEO Plan with Outcomes document.
- 8. Click the 'Submit Practical Completion Report' button.

**Important note:** If you click on the 'Update' button instead of the 'Submit Practical Completion Report' button, this does not complete the project, it only saves the actual completion date entered. The project status will still read 'Report Progressive Hours

## **TPAS** generated email notifications

TPAS generates various email notifications pertaining to a project that are sent to the nominated contact people entered on the Project Information page over the lifetime of a project:

- When a project is submitted in TPAS by the PPA or MPA, DESBT is notified through a TPAS generated email that the project registration has been submitted in TPAS for confirmation and processing. DESBT reviews the project information and confirms the project in TPAS.
- 2) When the project registration is confirmed by DESBT in TPAS, the Principal Contractor Contact Person (PCCP) nominated on the project record is notified through a TPAS generated email that the project has been registered and to submit the Compliance Plan electronically in TPAS. This includes attaching any required compliance documents, e.g. the agreed IEO Plan and/or Skills Development Plan. The Project/Contract Manager - PPA and the Project/Contract Manager - MPA (if applicable), nominated on the project record are copied into this email.
- 3) When the PCCP submits the Compliance Plan electronically in TPAS, the PCCP, the Project/Contract Manager - PPA and the Project/Contract Manager - MPA (if applicable), nominated on the project record, are notified through a TPAS generated email, acknowledging that the Compliance Plan has been submitted.
- A weekly reminder email is sent to the PCCP nominated on the project record when the Compliance Plan has not been submitted electronically and 14 days has elapsed from the estimated commencement date.
- 5) A monthly reminder email is sent to the PCCP nominated on the project record, to log on and ensure that training hours are being progressively recorded. The Project/Contract Manager - PPA and the Project/Contract Manager - MPA (if applicable) also receives these emails.
- 6) When the PCCP submits the Practical Completion Report electronically in TPAS, the PCCP, the Project/Contract Manager - PPA and the Project/Contract Manager - MPA (if applicable), nominated on the project record, are notified through a TPAS generated email, acknowledging that the Practical Completion Report has been submitted.
- 7) A weekly reminder email is sent to the PCCP nominated on the project record when the Practical Completion Report has not been submitted electronically in TPAS and 21 days has elapsed from the estimated completion date. The Project/Contract Manager - PPA and the Project/Contract Manager -MPA (if applicable) also receives these emails.
- 8) When a Training Policy variation request is approved by DESBT and the contract agreed hours have been amended, the PCCP, the Project/Contract Manager - PPA and the Project/Contract Manager -MPA (if applicable) nominated on the project record, are notified of the changes through a TPAS generated email.

## **Training Policy Variations**

Variations to the deemed hours requirement of the Training Policy are approved by the Department of Employment, Small Business and Training (DESBT), Queensland Apprenticeship and Traineeship Office with the recommendation of the relevant Queensland Government agency or GOC and Management Procurement Agency (if applicable).

Prior to advertising the tender, each Queensland Government agency or GOC is responsible for assessing a project's capability to comply with the deemed hours requirement. If a project is assessed as unable to meet the deemed hours requirement, a revised deemed hours requirement must be approved by DESBT.

Variations following contract acceptance will only be considered in extenuating circumstances. Contractors must firstly negotiate and gain support for the variation with the Queensland Government agency or GOC who has funded the project and the Management Procurement Agency (if applicable), who will then recommend the variation to DESBT for assessment.

Where a project is located in an Indigenous Community or has been selected as an Indigenous project, in assessing any request to vary the deemed hours requirement, DESBT will consult with DTATSIPCA as part of the process.

Variation requests will be considered on a case-by-case basis and any variation to the deemed hours must not compromise the intent of the Training Policy.

The *Training Policy Variation Process* and *Training Policy Variation Request Form* are available to Queensland Government agencies, GOCs and Management Procurement Agencies upon request to DESBT.

Where DESBT has approved to vary the deemed hours' requirement of the Training Policy for a project <u>pre-tender</u> (wholly or partially), the Queensland Government Agency, GOC or Management Procurement Agency must:

| New Project                                   |                                             |                                                | Cancel 1 |
|-----------------------------------------------|---------------------------------------------|------------------------------------------------|----------|
| * Project Name                                | * Contract Reference                        | * Project Type                                 |          |
| Example Building Project                      | 00-00000                                    | Building                                       | $\sim$   |
| * Project Address                             | * Suburb/Town                               | * Postcode                                     |          |
| 150 Mary Street                               | Brisbane                                    | 4000                                           |          |
| Federal Electorate                            | State Electorate                            | Local Authority                                |          |
| Find items                                    | Find items                                  | Find items                                     | $\sim$   |
| Principal Contractor Project Reference        | * Training Policy Applied                   | * Date of Acceptance of Tender                 |          |
| ,                                             | Yes                                         | 10/03/2024                                     | <b></b>  |
| * Estimated Commencement Date                 | * Estimated Completion Date                 | Actual Commencement Date                       |          |
| 20/03/2024                                    | 30/03/2025                                  |                                                |          |
| * Principal Contractor Organisation           | * Principal Contractor Contact Person       | Principal Contractor Reporting Person          |          |
| Test Principal Contractor                     | V DESBT Principal Contractor Contact Person | V DESBT Principal Contractor Project Reporting | ~        |
| * Principal Procurement Agency                | * Project/Contract Manager - PPA            |                                                |          |
| Test Principal Procurement Agency             | DESBT Principal Procurement Agency          | <b>~</b>                                       |          |
| Management Procurement Agency (If Applicable) | * Project/Contract Manager - MPA            |                                                |          |
| Test Management Procurement Agency            | V DESBT Management Procurement Agency       | ✓                                              |          |
| * Contract Sum (GST Inc)                      | * Tender Letter of Acceptance Attached Yes  |                                                |          |
| 950000                                        | (Or Equivalent)                             |                                                |          |
| Calculated Deemed Hours - Total               | Calculated Deemed Hours - New Entrants      | Calculated Deemed Hours - Other Workforce      |          |
| 570                                           | 342                                         | 228                                            |          |
| Indigenous Project No                         |                                             |                                                |          |
|                                               |                                             |                                                |          |
| Attachments<br>No files attached              |                                             |                                                |          |
|                                               |                                             |                                                |          |
| Attach file                                   |                                             |                                                |          |

1. Once the contract is awarded, add the project in TPAS (refer to '<u>Adding a new project</u>') and attach the *Training Policy Variation Request* and *Notice of Approved Variation* against the project record

- 2. Where the project is awarded and the contract sum including GST is different to what has been provided for the in the Training Policy Variation Request, please email the department with revised figures so that we are able to determine the hours for the actual contract sum including GST.
- Email DESBT at TrainingPolicy@desbt.qld.gov.au to inform us that the Notice of Approved Variation
  has been attached to the project record in TPAS and request that we amend the Contract Agreed Hours
  in the Summary of Compliance table to reflect the hours in the Notice of Approved Variation. (NOTE:
  DESBT will not vary the 'Contract Agreed Hours' unless the variation approval documentation has been
  attached in TPAS).
- Once the Contract Agreed Hours have been amended, please contact the successful tenderer and request that they access TPAS to submit the Compliance Plan electronically and commence recording hours.

Where a Variation has been approved post contract award (wholly or partially) DESBT will:

- 1. Attach the Training Policy Variation Request Form and Notice of Approved Variation against the project record.
- 2. Amend the Contract Agreed Hours in the Summary of Compliance table to reflect the hours in the Notice of Approved Variation.
- 3. Email the Principal Contractor, Principal Procurement Agency and Management Procurement Agency (if applicable) to confirm.

## Policy document toolkit

The Training Policy statement, fact sheet and guidelines are available on the DESBT website.

For more information about the Training Policy, visit the DESBT website at <u>https://desbt.qld.gov.au/training/employers/trainingpolicy</u> or send your enquiries to <u>TrainingPolicy@desbt.qld.gov.au</u>.

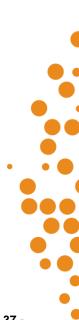